# **3.3. МЕХАТРОНИКА**

Основни циљ студијског програма "Мехатроника" првог циклуса у оквиру високог образовања на Машинском факултету је да студенти овладају обједињеним и системским знањима на подручју мехатронике (комплексних техничких система - машинства, електронике и информатике) и задовоље перманентно промјенљиве захтјеве инжењерске дјелатности на различитим нивоима.

Исхол процеса учења на стулијском програму Мехатроника је оспособљеност инжењера да може успјешно и стручно, почевши од фазе конципирања, преко реализације, те експлоатације и одржавања, остварити један просторно и функционално интегрисан цјеловит технички систем.

Стручни назив након завршеног првог циклуса:

Bachelor машинства (Студијски програм Мехатроника).

# Студијски програм: **МЕХАТРОНИКА** Ниво студија: Први циклус (*Bechelor*)

### Наставни план за другу годину - IV семестар

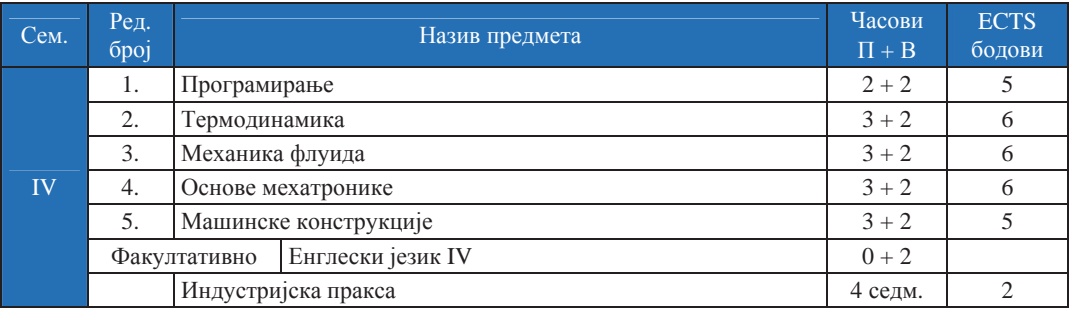

Наставни план за трећу годину – V семестар

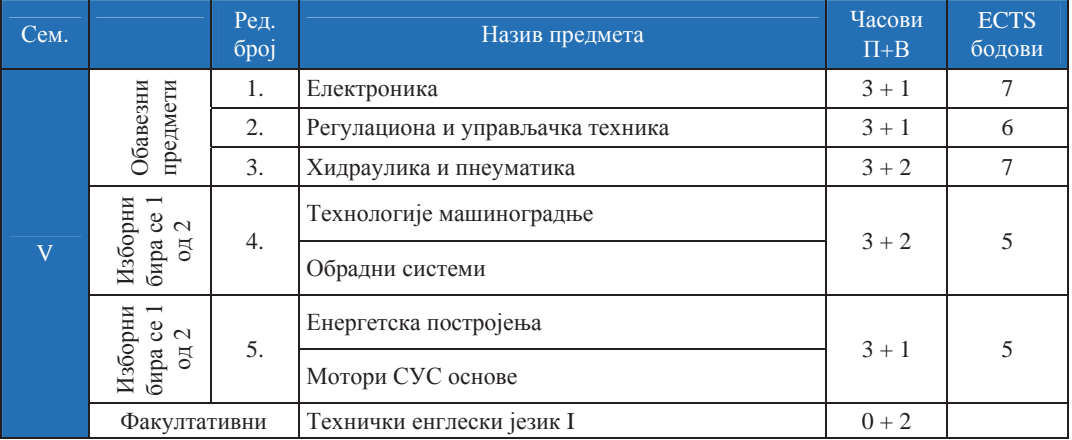

Наставни план за трећу годину - VI семестар

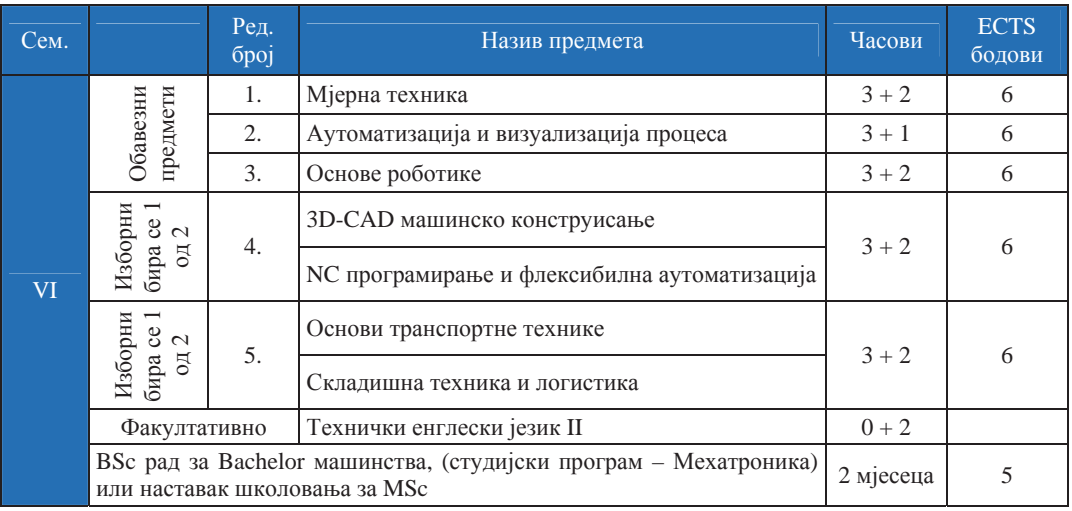

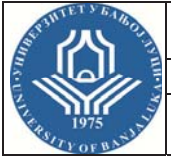

**ɉɪɜɢ ɰɢɤɥɭɫ ɫɬɭɞɢʁɚ – Bachelor** 

Студијски

# **ɩɪɨɝɪɚɦ(ɢ): ɆȿɏȺɌɊɈɇɂɄȺ**

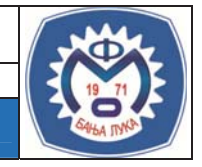

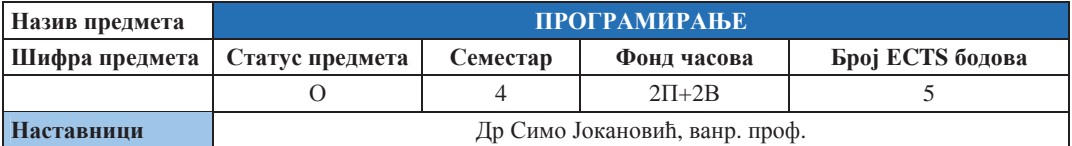

# **Условљеност лругим предметима и предметима дека во неговото и предметима во других условљености** Информатика со собой деятельно собой и собой деятельно собой деятельно собой деятельно собой деятельно собой д

### **Шиљеви изучавања предмета:**

Студенти се упознају са поступком и правилима за израду програма у вишим програмским језицима до нивоа потребног за самостални развој програмских рјешења. Са стеченим знањима и вјештинама студент умије програмирати рјешења задатака у другим предметима студија.

#### $Mcx$ оди учења (стечена знања):

Студенти стичу основна знања о функционисању рачунара и процесу развоју рачунарских програма. Теоретска настава наглашава опште концепте, заједничке за већину програмских језика, тако да стулент стекне општа знања из програмирања која ће му олакшати савлалавање било којег програмског језика. Вјежба се, међутим, у конкретном програмском језику који не мора бити исти сваке године.

### Садржај предмета:

Увод. Рачунарски програми и програмски језици. Превођење и покретање програма. Процес развоја програма. Алгоритми и дијаграми тока. Еелементарне алгоритамске шеме: линијске, са гранањем и цикличке. Елементи језика: симболи, подаци, варијабле, оператори, изрази и наредбе. Синтакса и семантика језика. Типови података. Декларисање типова и репрезентација типова. Оператори (аритметички, релациони, логички, знаковни, ...). Улазно излазне операције. Математичке, знаковне и претварачке функције. Контрола тока програма (структуре са гранањем): goto, if, if-else, case (switch), ... Програмирање цикличких структура: for, do, while, continue, break, ... Низови (промијенљиве са индексима) и листе. Програмски модули (рутине). Подпрограми (функцијски и општи). Библиотеке подпрограма. Локалне и глобалне варијабле. Операције са датотекама (фајловима). Структуре (уније) података. Класе. WINDOWS-ов концепт прозора, догађаја и порука. Програми управљани догађајима. Програмирање са Windows објектима (дијалози, дугмади, листе, менији, ...). Својства и функције (методе) Windows објеката.

#### Методе наставе и савладавање градива:

Предавања, лабораторијске (рачунарске) вјежбе, самостална израда пројекатног задатка и консултације.

#### **Литература:**

- 1. Краус, Л.: Програмски језик С са решеним задацима, V издање, Академска мисао, Београд, 2004.
- 2. Stroustrup, В.: Програмски језик C++, Микро књига, Београд, 1991.
- Јокановић, С.: Програмирање VisualBasic и С, скрипта, Машински факултет, Бањалука.

### Облици провієре знања и оцієњивање:

Студент полаже 2 колоквија. За полагање колоквија може се одабрати један од два начина: израда теста или израда и одбрана конкретног програмског рјешења (домаћег задатка). Завршни испит је усмени и може укључити демонстрацију на рачунару.

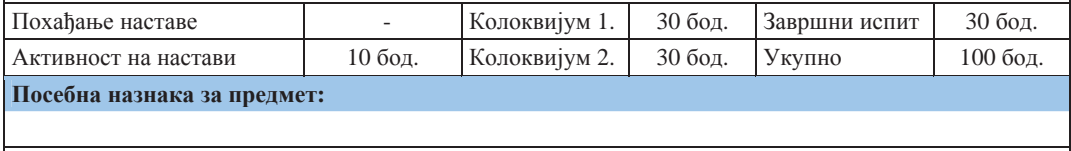

**Име и презиме наставника који је припремио податке: Др Симо Јокановић, ванр. проф.** 

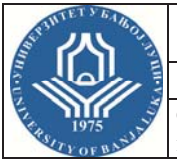

**ɉɪɜɢ ɰɢɤɥɭɫ ɫɬɭɞɢʁɚ – Bachelor** 

Студијски

# **ɩɪɨɝɪɚɦ(ɢ): ɆȿɏȺɌɊɈɇɂɄȺ**

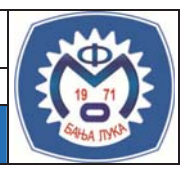

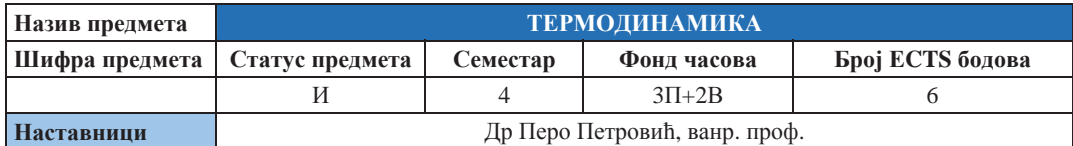

# **Условљеност другим предметима и предметима и предметима Облик**условљености Ɇɚɬɟɦɚɬɢɤɚ I ɉɨɥɨɠɟɧ ɩɪɟɞɦɟɬ

### **Шиљеви изучавања предмета:**

Циљ предмета је да студент стекне знања о узајамном претварању топлотне енергије и рада.

### $Mcx$ оди учења (стечена знања):

Претварање рада трењем у топлоту је вјештина којом је човјек овладао давно. Обрнутим процесом почео се користи прије два вијека. Док се рад у топлоту претвара директно, за претварање топлоте у рад потребан је посредник (радно тијело). Гасови лако мијењају облик и запремину па су погодни за ту намјену. За изучавање наведених процеса, потребно је дефинисати стање тијела и његове промјене. Претварање топлоте у рад се реализује у топлотним машинама. Као резултат тог процеса утрошком топлотне енергије (добијене од хемијске енергије горива) од топлотне машине одводимо рад и топлотну енергију. Све се то изводи у условима одређеним параметрима околине. Студент стиче потребна знања за разумијевање наведених феномена.

### Садржаі предмета:

Основни појмови. Термодинамички систем. Величине стања. Видови енергије. Начини предаје енергије.

Закони идеалних гасова. Специфични топлотни капацитет. Повратни и неповратни процеси. Рад процеса. Технички рад. Први закон термодинамике. Унутрашња енергија и енталпија. Примјена првог закона термодинамике на процесе. Кружни процеси. Топлотни резервоари Други закон термодинамике. Теорема Клаузијуса. Т-с дијаграм. Ентропија. Промјери неповратних процеса. Губитак рада због неповратности. Реални гас. Испаравање. Величине стања влажне паре. Енергије агрегатних промјена. Термодинамички процеси са воденом паром.

### **Ɇɟɬɨɞɟ ɧɚɫɬɚɜɟ ɢ ɫɚɜɥɚɞɚɜɚʃɟ ɝɪɚɞɢɜɚ:**

Предавања и рачунарске вјежбе и консултације.

### **Литература:**

- 1. Петровић, П.: Техничка термодинамика, Универзитет у Бањој Луци, 2010.
- 2. Козић, Ђ.: Термодинамика, Машински факултет, Београд, 2007.
- 3. Милинчић, Д., Вороњец, Д.: Термодинамика, Машински факултет, Београд, 1991.

### Облици провјере знања и оцјењивање:

Колоквији се полажу средином и на крају семестра, а обухватају задатке и теорију. Завршни испит је vсмени.

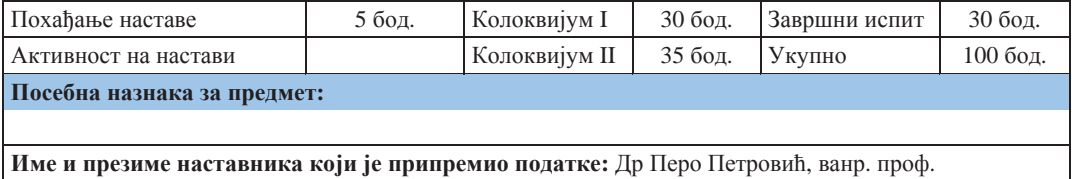

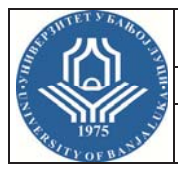

**ɉɪɜɢ ɰɢɤɥɭɫ ɫɬɭɞɢʁɚ – Bachelor** 

Студијски

# **ɩɪɨɝɪɚɦ(ɢ): ɆȿɏȺɌɊɈɇɂɄȺ**

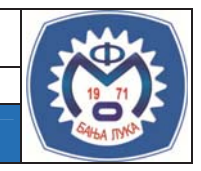

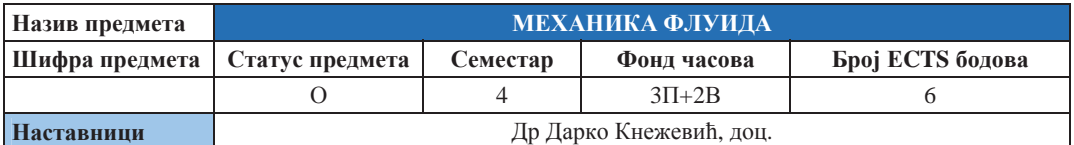

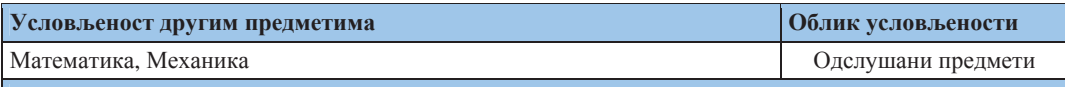

#### **Шиљеви изучавања предмета:**

Циљ предмета је да студент савлада основне појмове и неопходне теоретске поставке теорије механике флуида са циљем стварања неопходних предуслова за успјешно праћење других предмета за које се захтијева прелзнање из механике флуила.

Студент се уводи у проблематику проучавања мировања и кретања флуида (течности и гасова), и треба да савлада основне једначине помоћу којих се рјешавају практични проблеми мировања и іеднодимензионалног струіања флуида.

#### $Mcx$ оди учења (стечена знања):

Студент добија јасну представу о начину описивања мировања и кретања флуида. Упознаје се са математичким моделима описа кретања и стања флуида, са посебним акцентом на проучавања једнодимензионалних струјања. Студент је оспособљен да самостално поставља и рјешава једначине за описивање конкретних случајева струјања у техничкој пракси.

#### Садржаі предмета:

Увод (предмет проучавања механике флуида, особине флуида). Статика флуида (прорачун сила на равне и закривљене површине тијела уроњених у статички флуид, релативно мировање флуида). Увод у кинематику флуида (дефиниције основних појмова, једначина континуитета). Једнодимензионално струјање нестишљивог флуида (извод и примјена Бернулијеве једначине, једначине количине кретања и момента количине кретања). Ламинарно струјање нестишљивог флуида између чврстих граница – примјена Њутновог закона вискозности. Струјање и губици у щевоводима (прорачун простог и сложеног цевовода). Једнодимензионално струјање стишљивог флуида (основне једначине, брзина звука, истицање гаса кроз млазнике).

#### Методе наставе и савладавање градива:

Предавања, рачунарске вјежбе и консултације. Самостална рјешавање теоријских задатка.

#### **Литература:**

- 1. Кнежевић, Д., Милашиновић, А.: Механика флуида, Бања Лука, 2010.
- 2. Збирке ријешених задатака (Чантрак и група аутора; Букуров и Цвијановић)

#### Облици провјере знања и оцјењивање:

Активност на настави се процјењује израдом кратких тестова из садржаја наставе на крају неких часова. За одабране типичне примјере из разних поглавља потребно је самостално ријешити домаће задатке. Колоквијуми се полажу писмено са теоријским и рачунским питањима и задацима. Завршни испит се односи само на теоретска питања.

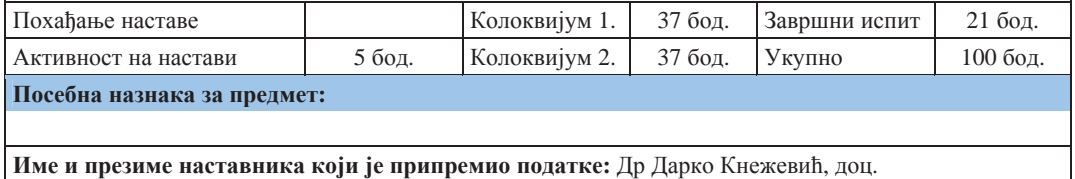

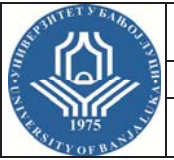

Први циклус студија - Bachelor

**Студијски** 

# **ɩɪɨɝɪɚɦ(ɢ): ɆȿɏȺɌɊɈɇɂɄ<sup>A</sup>**

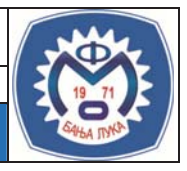

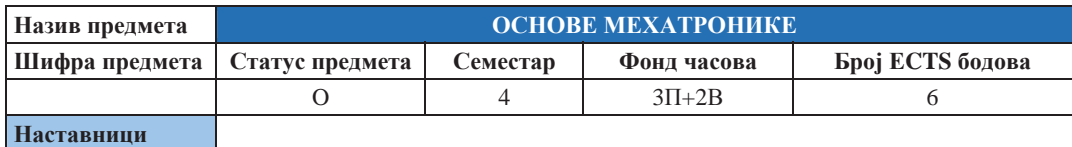

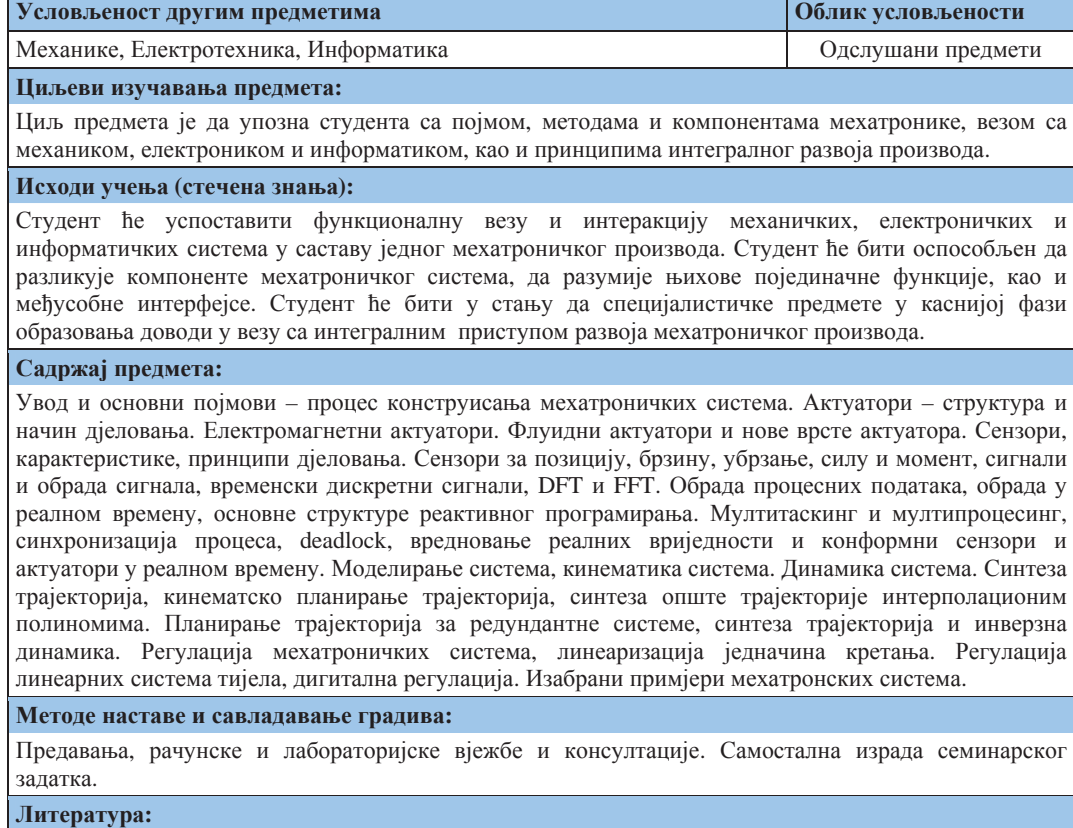

- 1. Heiman. B., Gerth V., Rop, K.: Mechatronik Komponenten Beispielen, Carl Hanser Verlag Hannover, 1997.
- 2. Bishop, R. H.: The Mechatronic Handbook, CRC Press LLC, London, New York, Washington, DC, 2002.

### **Ɉɛɥɢɰɢ ɩɪɨɜʁɟɪɟ ɡɧɚʃɚ ɢ ɨɰʁɟʃɢɜɚʃɟ:**

Оцјена лабораторијских вјежби и семинарског рада, оцјена два колоквија, писмени и усмени испит.

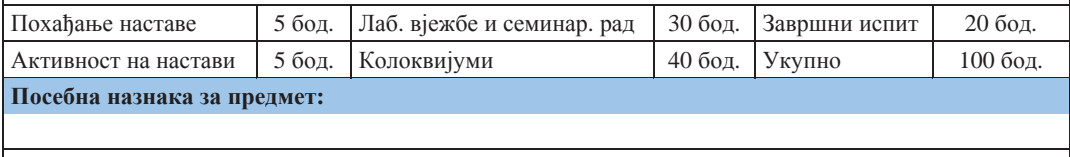

**Име и презиме наставника који је припремио податке: Др Мирослав Рогић, ред. проф.** 

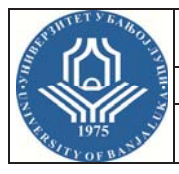

**ɉɪɜɢ ɰɢɤɥɭɫ ɫɬɭɞɢʁɚ – Bachelor** 

Студијски

# **ɩɪɨɝɪɚɦ(ɢ): ɆȿɏȺɌɊɈɇɂɄȺ**

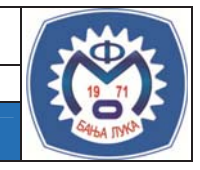

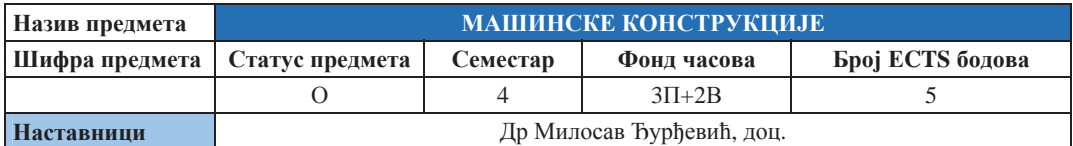

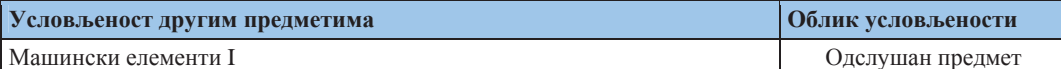

#### **Шиљеви изучавања предмета:**

Циљ овог предмета је да се студенти детаљно упознају са принципима обликовања и димензионисања елемената за пренос снаге и кретања, као и принципа оптималног искоришћења масе (лаке конструкције).

#### **Исхоли учења (стечена знања):**

По стеченом знању из овог предмета, студент ће бити оспособљен да конструише, димензионише, обликује, врши избор материјала и димензија за машинске елементе за пренос снаге (зупчаници, каишни парови, ланчани парови и спојнице), те да успјешно користи стечена знања у креирању лаких конструкција.

#### Садржај предмета:

Механички пренос снаге. Расподјела снаге. Фрикциони парови. Цилиндрични зупчаници, геометрија, кинематика, чврстоћа. Планетни зупчани преносници. Конусни зупчани парови. Пужни парови. Ремени (каишни) парови. Ланчани парови. Спојнице. Оптимално искоришћење масе (лаке конструкције).

#### Методе наставе и савладавање градива:

Предавања и рачунске вјежбе, учење, самостална израда пројектног задатка и консултације.

#### **Литература:**

- 1. Огњановић, М.: Развој и дизајн машина, Машински факултет, Београд, 2007.
- 2. Милтеновић, В.: Машински елементи, облици, прорачун, примена, Ниш, 2009.
- 3. Милтеновић, В.: Машински елементи, табеле и дијаграми, Ниш, 2009.

#### Облици провјере знања и оцјењивање:

Испит се полаже писмено и усмено. Полажу се два колоквијума и ако их студент оба успјешно положи излази на завршни усмени испит. Такођер се оцјењује присуство и активност на настави, као и израда пројектног задатка.

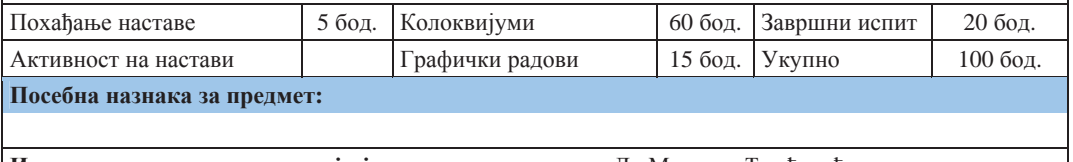

**Име и презиме наставника који је припремио податке:** Др Милосав Ђурђевић, доц.

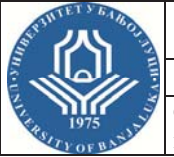

**ɉɪɜɢ ɰɢɤɥɭɫ ɫɬɭɞɢʁɚ – Bachelor** 

Студијски

# **ɩɪɨɝɪɚɦ(ɢ): ɆȿɏȺɌɊɈɇɂɄȺ**

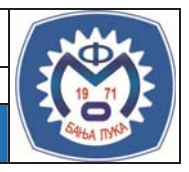

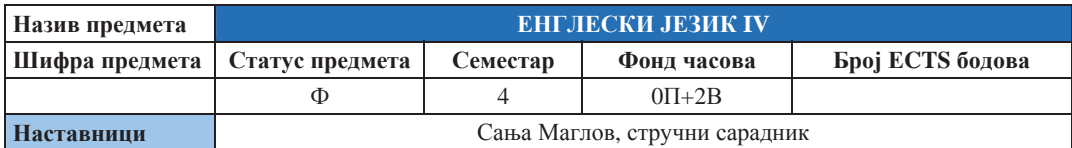

**Условљеност другим предметима и предметима и предметима другим 06лик** условљености

### **Шиљеви изучавања предмета:**

Циљ овог предмета је да студенти савладају језичке вјештине укључујући писање, читање, прошире знања из граматике енглеског језика те унаприједе вјештине комуникације.

### $Mcx$ оди учења (стечена знања):

Студент ће бити оспособљен да успјешно прати садржај наставе из енглеског језика у наредним семестрима. Стећи ће језичке способности везане за граматичке структуре, усмену и писмену комуникацију која одговара средњем (Intermediate) нивоу знања страног језика.

### Садржај предмета:

Describing technology. Giving instructions. Giving suggestions. Infinitives and gerunds for uses and purposes. Imperatives and infinitives for giving suggestions. Syllable stress. Listening to people discuss computers. Describing holidays, festivals, customs, and special events. Relative clauses of time. Adverbial clause of time: *when, after, before.* Stress and rhythm. Writing a travel guide. Finding out how classmates celebrate special events. Talking about changes. Comparing time periods. Describing possibilities. Time contrasts. Conditional sentences with *if* clauses. Intonation in statements with time phrases. Listening to people discuss technology. Describing abilities and skills. Talking about job preferences. Describing personality traits. Gerunds. Short responses. Clauses with *because.* Writing a cover letter for a job application. Deciding which job to apply for. Talking about landmarks and monuments. Describing countries. Discussing facts. Passive with *by* (simple past). Passive without *by* (simple present). Sharing information about famous works. Asking about someone's past. Describing recent experiences. Past continuous vs. simple past. Present perfect continuous. Contrastive stress in responses. Listening to people talk about events in their careers. Writing a short story.

#### **Ɇɟɬɨɞɟ ɧɚɫɬɚɜɟ ɢ ɫɚɜɥɚɞɚɜɚʃɟ ɝɪɚɞɢɜɚ:**

Вјежбе (бројне методе и технике везане за ELT); групни, тимски и индивидуални рад, консултације.

### **Литература:**

- 1. Richards, C. ȳ. with Hull, J. and Proctor, S.: Interchange 2 Third Edition, Cambridge University Press, 2005.
- 2. Raymond, M.: English Grammar in Use, Cambridge University Press, 2004.
- 3. Поповић, Љ., Мирић, В.: Граматика енглеског језика са вежбањима, Завет, Београд, 1996.

#### Облици провјере знања и оцјењивање:

Предмет је факултативан. Студенти полажу два теста и два диктата.

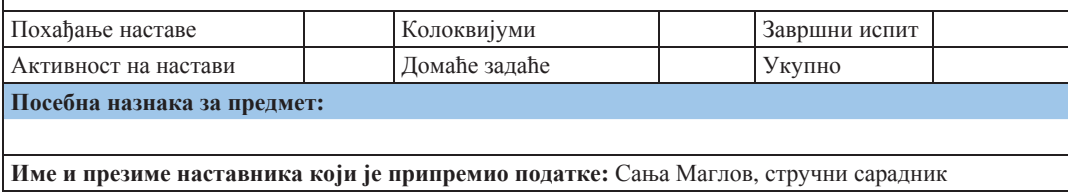

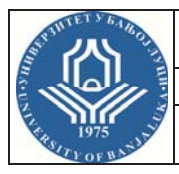

**ɉɪɜɢ ɰɢɤɥɭɫ ɫɬɭɞɢʁɚ – Bachelor** 

Студијски

**ɩɪɨɝɪɚɦ(ɢ): ɆȿɏȺɌɊɈɇɂɄȺ**

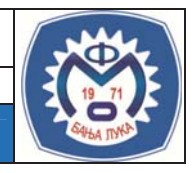

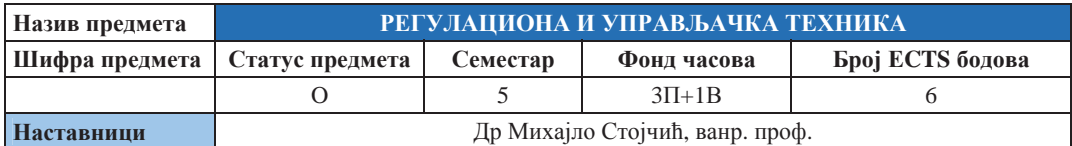

#### **Условљеност другим предметима и предметима и предметима и предметима и предметима во облик условљености**

#### **Шиљеви изучавања предмета:**

Циљ предмета је да студент добије основне информације у улози и примјени система аутоматског управљања, као и регулисања као специјалног вида управљања.

#### $Mcx$ оди учења (стечена знања):

Студент добија основне информације о принципима рада, улози и примјени система аутоматског управљања (АУ) у индустријским условима. Такође, студент је оспособљен да уочава и поставља проблем у смислу који захтјева ова научна област. Исто тако студент треба да је оспособљен за кориштење MATLAB софтверског пакета у анализи и синтези система AУ. Са стеченим знањем студент треба да је оспособљен за кориштење ових система у индустријским условима, те дјелимично за пројектовање ових система као члан ширег пројектног тима.

#### Садржаі предмета:

Увод, Основни појмови теорије система управљања и регулације, Концепти управљања, Функција и структура управљачког система, Подјела система, Побудне функције, Лапласова и 3 трансформација, Преносна функција, Блок дијаграм, Алгебра блокова, Простор стања, Линеаризација, Математичко моделирање физичких система, Управљивост и осмотривост, Конверзије између представљања система, Фундаментална матрица, Кретање система у простору стања, Одзиви линеарних система, Фреквентна карактеристика и логаритамска фреквентна карактеристика. Стабилност система и критерији стабилности, Синтеза система помоћу геометријског мјеста корјена, Синтеза скаларних система у простору стања, ПИД регулатори и подешавање ПИД регулатора, Специфичности код синтезе лискретних система.

#### **Ɇɟɬɨɞɟ ɧɚɫɬɚɜɟ ɢ ɫɚɜɥɚɞɚɜɚʃɟ ɝɪɚɞɢɜɚ:**

Предавања, рачунске и лабораторијске вјежбе и консултације.

#### **Литература:**

- 1. Стојчић, Ј. М: Синтеза линеарних система аутоматског управљања, Маш. факултет, Б. Лука 2009.
- 2. Николић, В., Чојбашић, Ж., Пајовић, Д.: Аутоматско управљање, анализа система, Машински факултет Ниш, 1995.
- 3. Божић, М. М., Марић, С. П.: Основе система аутоматског управљања, Електротехнички факултет Бања Лука, 2008.

#### **Ɉɛɥɢɰɢ ɩɪɨɜʁɟɪɟ ɡɧɚʃɚ ɢ ɨɰʁɟʃɢɜɚʃɟ:**

Испит се састоји од два колоквија, семинарског рада и завршног испита. Колоквијуми се раде писмено, а положени су ако је освојено више од 50% од укупног броја бодова. Након положених колоквијума и урађеног семинарског рада студент приступа завршном испиту који је усмени.

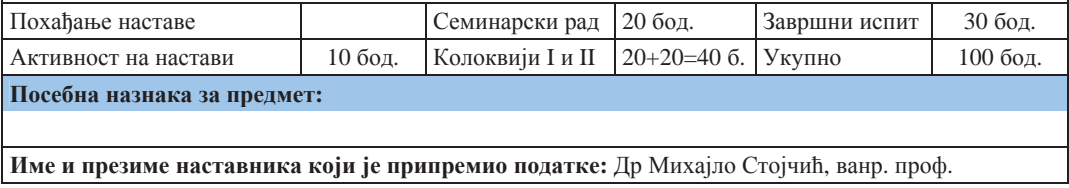

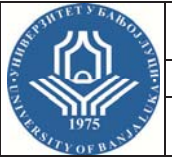

**ɉɪɜɢ ɰɢɤɥɭɫ ɫɬɭɞɢʁɚ – Bachelor** 

Студијски

# **ɩɪɨɝɪɚɦ(ɢ): ɆȿɏȺɌɊɈɇɂɄȺ**

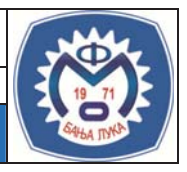

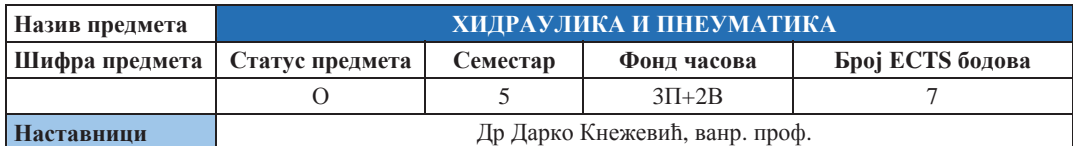

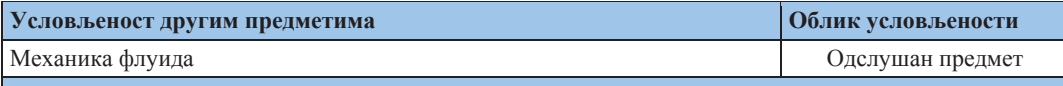

#### **Шиљеви изучавања предмета:**

Циљ предмета је да студент савлада основе хидраулике и пнеуматике и да се упозна са савременим правцима развоја хидрауличних и пнеуматских система.

#### $Mcx$ оди учења (стечена знања):

Студент добија јасну представу о хидраулици и пнеуматици и њиховој улози у савременим техничким системима. Студент разумије принципе рада основних хидрауличних и пнеуматских компоненти и начине њиховог повезивања у систем, који треба да обавља претходно задате функције. Студент је оспособљен да води пројекте одржавања, увођења и унапређења хидрауличких и пнеуматских система у предузећима.

### Садржај предмета:

Увод (основне физичке величине и једначине у хидраулици, примјери примјене). Хидраулични флуиди. Хидрауличне пумпе и мотори. Хидраулични цилиндри. Закретни хидраулични мотори. Хидраулични акумулатори. Разводни вентили. Вентили притиска. Вентили протока. Пумпе са промјеном капацитета. Техника читања и цртања хидрауличних шема. Припрема и дистрибуција ваздуха под притиском. Компресори. Пнеуматске компоненте. Методе развоја пнеуматских система, пнеуматске шеме. Управљање у пнеуматским системима (са једним и више актуатора), логичке функције.

### **Ɇɟɬɨɞɟ ɧɚɫɬɚɜɟ ɢ ɫɚɜɥɚɞɚɜɚʃɟ ɝɪɚɞɢɜɚ:**

Предавања, рачунарске и лабораторијске вјежбе и консултације. Самостална израда практичних задатка. Предвићена је посјета једном производном предузећу.

### **Литература:**

- 1. Предавање: Савић, В.: Уљна хидраулика I и II;
- 2. Корбар, Р.: Пнеуматика и хидраулика (скрипта)
- 3. Вјежбе: Савић, В., Кнежевић, Д.: Збирка рјешења у хидраулици III (у припреми)

#### Облици провієре знања и оцієњивање:

Активност на настави се проціењу е израдом кратких тестова из садржаја наставе на крају неких часова. За одабране типичне примјере из разних области индустрије потребно је ријешити пројектни домаћи задатак. Колоквијуми се полажу писмено са теоријским и рачунским питањима и задацима. Завршни испит се односи само на теоретска питања.

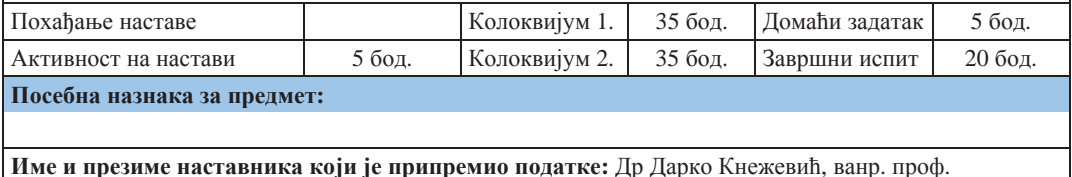

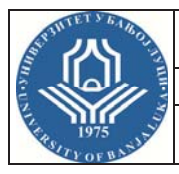

**ɉɪɜɢ ɰɢɤɥɭɫ ɫɬɭɞɢʁɚ – Bachelor** 

Студијски

# **ɩɪɨɝɪɚɦ(ɢ): ɆȿɏȺɌɊɈɇɂɄȺ**

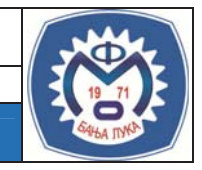

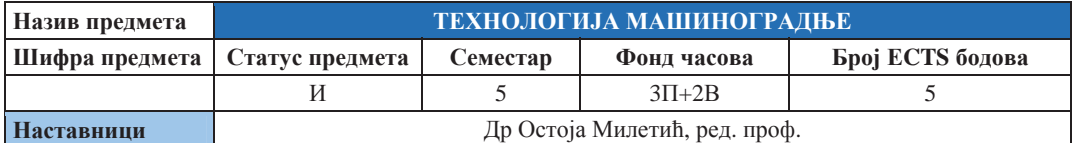

#### **Условљеност другим предметима и предметима и предметима и предметима <b>другим другим другим другим другим**

#### **Шиљеви изучавања предмета:**

Изучавањем овог предмета студент стиче основна елементарна знања о примјењеним и развојем нових савремених технологија у машиноградњи. Студенти се упознају са подручјима примјене, актуелним стањем и тенденцијама развоја ове области.

### **Исхоли учења** (стечена знања):

Студент се кроз системски приступ упознаје са елементима и режимима у технолошким процесима у машиноградњи. Прорачунавају основне режиме у обради на основу којих се долази калкулација цијене производње производа. Упознају се са новим технологијама које утичу на квалитет и квантитет  $\overline{1}$ произволње.

#### Садржај предмета:

Пројектовање производа. Технолошки процеси израде и монтаже. Аутоматизација процеса. Обрадно системи. Ливење метала, поступци ливења. Предности и недостаци при одливању производа. Технолошки процеси резањем метала. Теоријске основе. Алати за обраду резањем. Режими резања на струговима, глодалицама, бушилицама и брусилицама. Основе СNC управљања на машинама за резање. Неконвенционалне технологије обраде метала и неметала. Обрада метала пластичним деформисањем, теоријске основе. Напони и деформације. Крива деформационог ојачавања. Деформационе обраде метала раздвајањем, сила, рад. Обрада метала савијањем. ваљање метала. Дубоко извлачење, сила, рад, степен извлачења. Истискивање метала, сила, рад. ковање метала, сила рад. Неконвенционалне технологије деформисања. Заваривање.

### Методе наставе и савладавање градива:

Предавања, рачунарске и лабораторијске вјежбе и консултације. Самостална израда практичних залатака.

#### **Литература:**

- 1. Предавања: Сеперати предавања
- 2. Милетић, М.: Технологија машиноградње I, Машински факултет, Бања Лука,1999.

### Облици провјере знања и оцјењивање:

Два домаћа задатка. Два колоквија, које полажу писмено и усмено. На усмени излазе они студенти који су на писменом лијелу освојили више од 50% поена. Завршни испит је само усмени.

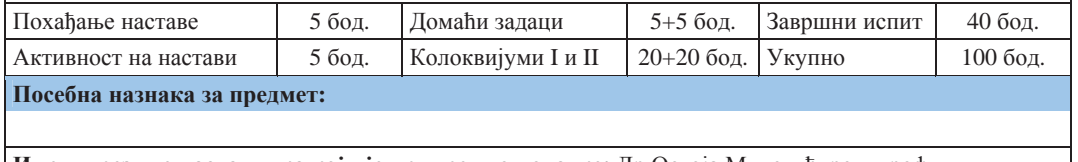

**Име и презиме наставника који је припремио податке: Др Остоја Милетић, ред. проф.** 

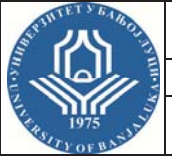

**ɉɪɜɢ ɰɢɤɥɭɫ ɫɬɭɞɢʁɚ – Bachelor** 

Студијски

# **ɩɪɨɝɪɚɦ(ɢ): ɆȿɏȺɌɊɈɇɂɄȺ**

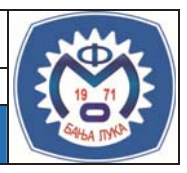

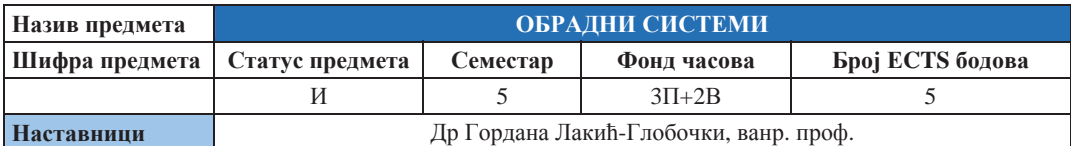

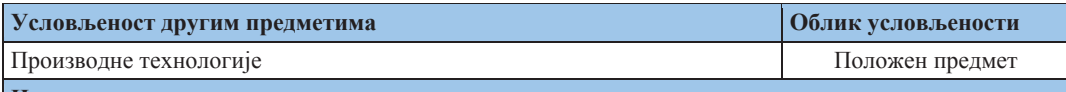

#### **Шиљеви изучавања предмета:**

Циљ предмета је упознавање студента са основним елементима машина алатки, анализом кинематских система, система за вођење и управљање, носећом структуром машине алатке. Презентовати нова знања и упознати студента са нумеричким машинама и њиховим конструктивним особеностима, погонским и мјерним системима и системима алата. Упутити студента у основне принципе модуларног пројектовања савремених обрадних система.

### $Mcxoau vveba (crevena 3Haba):$

Студент је оспособљен за пројектовање елемената преносника код машина алатки, прорачун вођица код машина алтки. Поред тога студент је стекао основна знања о карактеристикама нумеричких машина, погонским и мјерним системима и системима управљања код савремених обрадних система.

#### Садржај предмета:

Класификација и структура машина алатки. Погон и преносници код машина алатки. Шлезингеров дијаграм. Преносници главног и помоћмог кретања, претврачи кретања. Главна вретена и системи улежиштења. Статичка и динамичка крутост машина алатки. Вођице, класификација и прорачун.. Нумеричке машине и њихове конструктивне особености. Управљачка јединица и врсте управљања. Мјерни системи и сензорска техника. Координатни системи код нумеричких машина. Системи алата и помоћми системи. Основе модуларног пројектовања машина алатки.

### **Ɇɟɬɨɞɟ ɧɚɫɬɚɜɟ ɢ ɫɚɜɥɚɞɚɜɚʃɟ ɝɪɚɞɢɜɚ:**

Предавања, графичке, рачунске и лабораторијске вјежбе. Израда пројектних задатка, консултације.

#### **Литература:**

- 1. Милачић, М.: Машине алатке, том I и II, Машински факултет Београд, 1981.
- 2. Захар, С.: Машине алатке, том I и II, Југословенско друштво за трибологију, Крагујевац, 1997.
- 3. Зрнић, С.: Машине алатке I, Машински факултет Бања Лука, 2005.
- 4. Цебало, Р.: Обрадни сустави, Загреб, 2000.
- 5. Манић, М.: Нумерички управљане машине, Машински факултет, Ниш, 1998.

#### Облици провјере знања и оцјењивање:

Израда пројектних задатака, колоквијуми. Завршни испит је писмени и усмени.

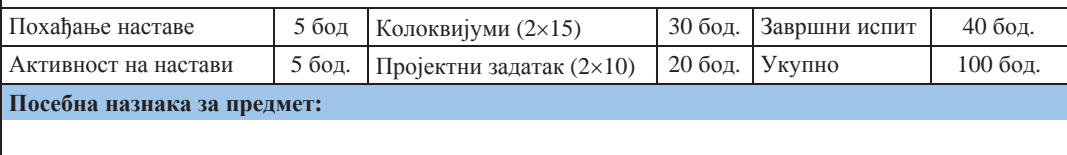

**Име и презиме наставника који је припремио податке: Др Гордана Лакић-Глобочки, ванр. проф.** 

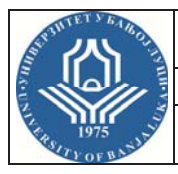

**ɉɪɜɢ ɰɢɤɥɭɫ ɫɬɭɞɢʁɚ – Bachelor** 

Студијски

# **ɩɪɨɝɪɚɦ(ɢ): ɆȿɏȺɌɊɈɇɂɄȺ**

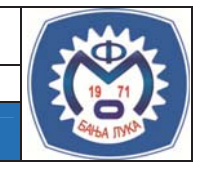

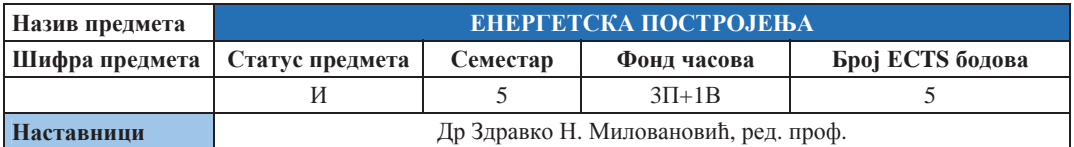

#### **Условљеност другим предметима и предметима и предметима Oблик**условљености

#### **Шиљеви изучавања предмета:**

Циљ предмета је да студент савлада основне појмове везане за изворе и потрошњу енергије, трансформацију примарних у корисне облике енергије. Такође, студент добија неопходна основна знања о врстама и специфичностима енергетских постројења (хидроелектране, термоелектране, индустријске енергане, термоелектране-топлане, когенеративна постројења, енергетска постројења заснована на неконвенционалним изворима енергије, електро постројења).

#### $Mcx$ оди учења (стечена знања):

Студент добија јасну представу о специфичностима одређених конструктивних рјешења са аспекта избора или пројектовања енергетских система, њихове експлоатације, као и са аспеката одрживог развоја и њихове еколошке прихватљивости. Такође, студент је оспособљен да учествује у припреми процеса одржавања енергетских постројења.

### Садржај предмета:

Класификација енергије. Примарна енергија. Акумулација енергије. Секундарна енергија. Финална енергија. Трансформације примарних у корисне облике енергије. Рад енергетских построкјења у енергетском систему. Термоенергетска постројења (ТЕП). Основне топлотне шеме и елементи. Основна и помоћна постројења на термоенергетским постројењима. Основе пројектовања ТЕП и избор локације. Утицај на животну средину. Хидроенергетска постројења (ХЕП). Основне диспозиционе шеме и елементи. Мале хиодроелектране. Основне диспозиционе шеме и елементи. Основе пројектовања ХЕП и МХЕ. Утицај на животну средину. Енергетска постројења на обновљивим неконвенционалним изворима. Соларне електране. Вјетроелектране. Геотермалне електране. Електране на биомасу. Гориве ћелије. Либерализација тржишта електричне енергије. Пренос и НОС. Државне и ентитетске регулаторне агенције. Електропостројења на енергетским постројењима (турбо и хидро генератори, трансформатори, разводно постројење, ВН и НН електро постројења. Стратегија развоја енергетских постројења. Еколошки утицај енергетских постројења.

### Методе наставе и савладавање градива:

Предавања, аудиторне и графичке вјежбе. Самостална израда и презентација семинарског рада. У оквиру наставе студент ће се упознати са конструкцијом и експлоатацијом изведених карактеристичних енергетских постројења, обиласком истих на терену.

#### **Литература:**

Миловановић, 3.: Енергетска постројења – скрипта, Машински факултет, Бања Лука, 2010.; Михајлов, Ј. В.: Термоелектране "Техничка књига", Загреб, 1965.; Ристић, М.: Општа енергетика Машински факултет, Београд, 1981.; Пожар, Х.: Основе енергетике "Школска књига", Загреб, I/1976, II/1978.; Schröder, K.: Grosse dampfkraftwerke "Springer", Берлин, 1962.

### Облици провієре знања и оцієњивање:

Семинарски рад, два колоквијума и завршни испит је писмени и усмени.

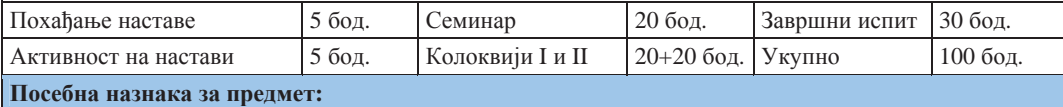

**Име и презиме наставника који је припремио податке: Др Здравко Н. Миловановић, ред. проф.** 

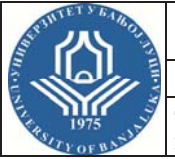

**ɉɪɜɢ ɰɢɤɥɭɫ ɫɬɭɞɢʁɚ – Bachelor** 

Студијски

# **ɩɪɨɝɪɚɦ(ɢ): ɆȿɏȺɌɊɈɇɂɄȺ**

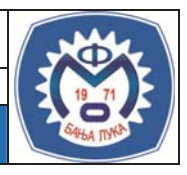

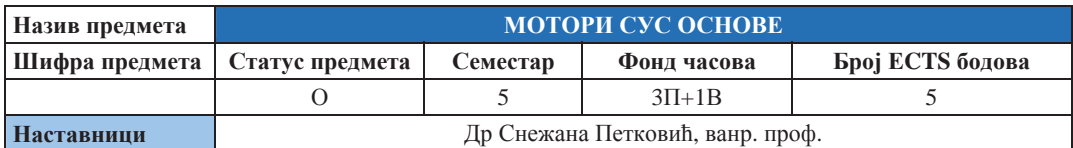

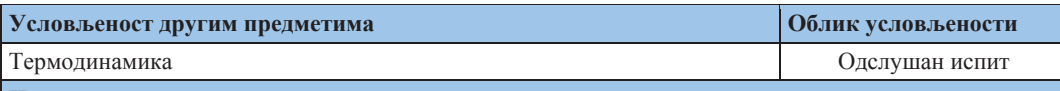

#### **Шиљеви изучавања предмета:**

Циљ предмета Основи мотора СУС је да пружи свеобухватан увид у материју мотора СУС, почев од теоријских циклуса, преко стварних радних циклуса, система мотора, до погонских карактеристика мотора. Предмет је намењен свим студентима који су заинтересовани за један од најфасцинантнијих техничких објеката, у коме се преплићу фундаменталне и примјењене научне дисциплине (механика, термодинамика, сагоријевање, пренос топлоте и масе, механика флуида, отпорност материјала, конструисање ...), а данас посебно и мехатроника.

#### $Mcx$ <sup>01</sup> • Учења (стечена знања):

Студенти стичу основну оспособљеност за компетентан приступ у избору, организацији експлоатације и одржавања мотора у многим областима гдје мотори представљају погонски агрегат.

#### Садржаі предмета:

Уводна разматрања: Основни појмови и врсте топлотних мотора и њихово међусобно упоређење. Начелни ток притиска у цилиндру мотора – појам индикаторског дијаграма, p-v и p- $\alpha$  дијаграм. Анализа идеалних термодинамичких циклуса мотора СУС. Стварни радни циклус мотора – процес измјене радне материје: Параметри процеса измјене радне материје. Процес сабијања. Процес сагоријевања код ото-мотора. Детонантно сагоревање. Процес сагоријевања код дизел-мотора. Процес експанзије. Радни параметри мотора. Топлотни (енергијски) биланс мотора и могућности искоришћења отпадних топлота. Натпуњење мотора СУС. Погонске карактеристике мотора. Еколошке карактеристике мотора. Ріешавање проблема токсичности издувних гасова мотора. Бука мотора СУС. Упознавање конструктивних извођења, улоге и начина рада виталних дијелова и помоћних уређаја (система) ото и дизел мотора

#### **Ɇɟɬɨɞɟ ɧɚɫɬɚɜɟ ɢ ɫɚɜɥɚɞɚɜɚʃɟ ɝɪɚɞɢɜɚ:**

Предавања, рачунске и лабораторијске вјежбе. Израда пројектног задатка, учење и самостална израда припремних и испитних залатака.

#### **Литература:**

- 1. Томић, М., Петровић, С.: "Мотори са унутрашњим сагоревањем", Машински факултет, Београд, 1994.
- 2. Пешић, Р., Петковић С., Веиновић С.: Моторна возила и мотори-опрема, Машински факултет Бања Лука, 2008.
- 3. Радоњић, Д., Пешић, Р.: Топлотни прорачун мотора сус, Машински факултет у Крагујевцу

#### Облици провјере знања и оцјењивање:

Израда пројектног задатка, Израда лабораторијских вјежби. Завршни испит је усмени.

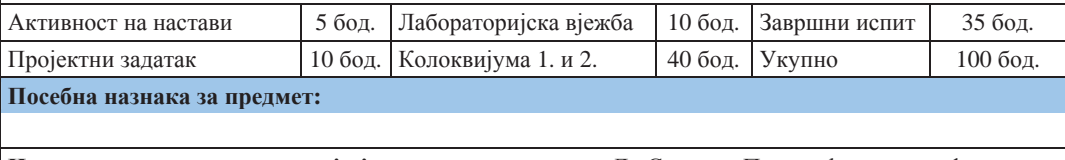

**Име и презиме наставника који је припремио податке: Др Снежана Петковић, ванр. проф.** 

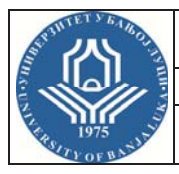

**ɉɪɜɢ ɰɢɤɥɭɫ ɫɬɭɞɢʁɚ – Bachelor** 

Студијски

# **ɩɪɨɝɪɚɦ(ɢ): ɆȿɏȺɌɊɈɇɂɄȺ**

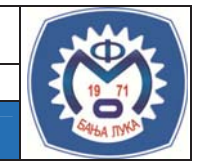

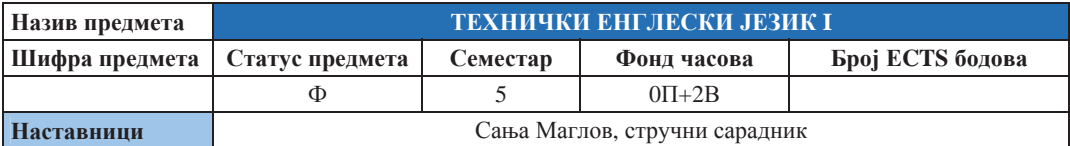

#### **Условљеност другим предметима и предметима и предметима Oблик**условљености

#### **Шиљеви изучавања предмета:**

Циљ овог предмета је да студенти унаприједе језичке вјештине попут професионалне комуникације помоћу вјежби слушања и конверзације о разним техничким темама, да прошире и вјежбају релевантан вокабулар који се односи на стручни енглески језик из области машинства и инжењерства уопште, те прошире знања из граматике енглеског језика.

### **Исхоли учења (стечена знања):**

Студент ће стећи језичке способности везане за основне појмове који су везани за стручни енглески језик из области машинства, проширити знања из граматике, те унаприједити усмену и писмену комуникацију која олговара средњем (Intermediate) нивоу знања страног језика.

#### Садржаі предмета:

Introduction to professional English. English for academic purposes. Describing technical functions and applications. Words stemming from *use, allow*, *enable*, *permit*, *ensure*, *prevent.* GPS applications. Explaining how technology works. Verbs to describe movement. Space elevators. Emphasizing technical advantages. Otis lift technology. Adverbs for adding emphasis. Describing specific materials. Common materials. Listening: an environmental audit. Categorizing materials. *Consist of, comprise, made of , made from, made out of.* Time contrast. Materials recycling. Specifying and describing properties. Listening: specialized tools. Reading: Kevlar. Discussing quality issues. Adverbs of degree. Conditional sentences with *if* clauses. Explaining and assessing manufacturing techniques. Words to describe machining. Listening: Metal fabrication. Reading: Cutting operations. Past continuous vs. Simple past. Explaining jointing and fixing techniques. Options for fixing. Reading and discussion: Joints and fixings. Describing positions of assembled components. Prepositions of position. Listening: Cluster ballooning. Reading: The flying garden chair. Working with drawings. Views on technical drawings. A drawing query. Discussing dimensions and precision. Scale. Phrases related to *scale* and *tolerance.* Participles as adjectives.

#### Методе наставе и савладавање градива:

Вјежбе (бројне методе и технике везане за ЕLT); групни, тимски и индивидуални рад, консултације.

#### **Литература:**

- 1. Ibbotson, M: Cambridge English for Engineering, Cambridge University Press, 2008.
- 2. Murphy, R.: English Grammar in Use, Cambridge University Press 2004.
- 3. Popović, Lj., Mirić, V.: Gramatika engleskog jezika sa vežbanjima, Zavet, Beograd, 1996.

#### Облици провјере знања и оцјењивање:

Прелмет іе факултативан. Студенти полажу два теста и два диктата.

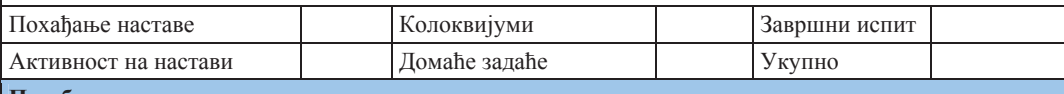

Посебна назнака за предмет:

**Име и презиме наставника који је припремио податке: Сања Маглов, стручни сарадник** 

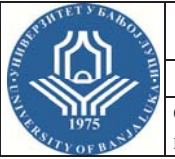

**ɉɪɜɢ ɰɢɤɥɭɫ ɫɬɭɞɢʁɚ – Bachelor** 

**Студијски** 

# **ɩɪɨɝɪɚɦ(ɢ): ɆȿɏȺɌɊɈɇɂɄȺ**

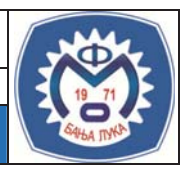

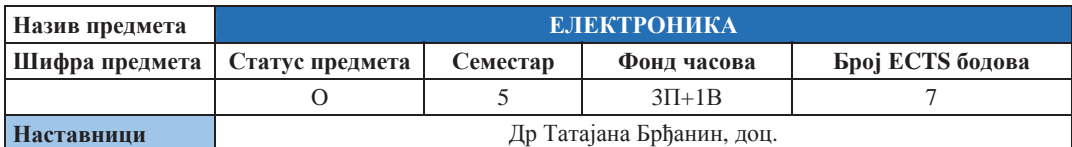

### **ɍɫɥɨɜʂɟɧɨɫɬ ɞɪɭɝɢɦ ɩɪɟɞɦɟɬɢɦɚ Ɉɛɥɢɤ ɭɫɥɨɜʂɟɧɨɫɬɢ**

### **Шиљеви изучавања предмета:**

У оквиру овог предмета студенти се упознају са могућностима које су од користи у потпунијем сагладавању комплексних техничких проблема који укључују сегменте електронике и стичу знања неопходна за тимски рад при рјешавању таквих проблема.

### $Mc$ холи учења (стечена знања):

### Садржај предмета:

Материјали у Електроници, Полупроводничка диода, биполарни транзистор и мосфет, основне карактеристике и улога, Аналогно и дигитално представљање сигнала, Основне карактеристике дигиталних сигнала, Карактеристике идеалних логичких кола, Комбинационе мреже (кодер, декодер, конвертор кода, мултиплексер, индикаторске мреже), Секвенцијалне мреже, секвенцијални аутомати. Меморисіки елементи (лечеви и флип-флопови), полупроводничке меморије и регистри, Бројачи, Аритметичка кола, Карактеристике реалних дигиталних кола.

#### **Ɇɟɬɨɞɟ ɧɚɫɬɚɜɟ ɢ ɫɚɜɥɚɞɚɜɚʃɟ ɝɪɚɞɢɜɚ:**

Предавања, рачунске вјежбе, лабораторијске вјежбе, домаћи задаци и консултације са наставником и сарадником

### **Литература:**

- 1. Тешић, Ц.: Основе електротехнике, Гроскњига, Београд, 1994.
- 2. Живанов, М.: Електроника, компоненте и појачавачка кола

### Облици провјере знања и оцјењивање:

Колоквијуми, присутност настави, семинарски рад и завршни испит.

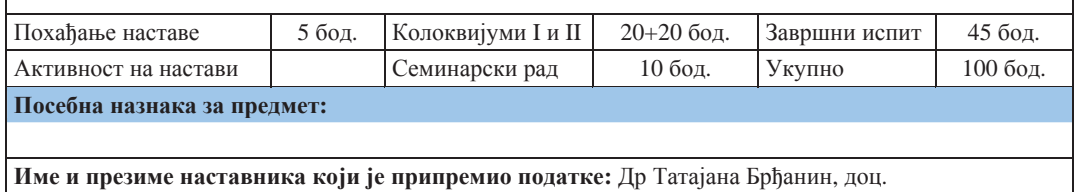

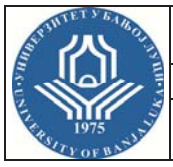

**ɉɪɜɢ ɰɢɤɥɭɫ ɫɬɭɞɢʁɚ – Bachelor** 

Студи**іски** 

# **ɩɪɨɝɪɚɦ(ɢ): ɆȿɏȺɌɊɈɇɂɄȺ**

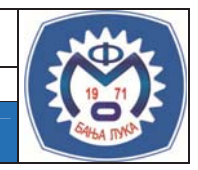

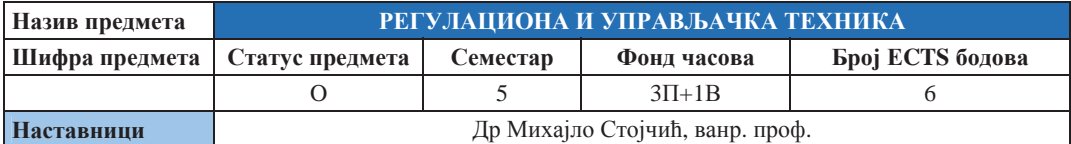

### **Условљеност другим предметима и предметима и предметима и предметима <b>другим другим другим другим другим**

#### **Шиљеви изучавања предмета:**

Циљ предмета је да студент добије основне информације у улози и примјени система аутоматског управљања, као и регулисања као специјалног вида управљања.

#### $Mcx$ оди учења (стечена знања):

Студент добија основне информације о принципима рада, улози и примјени система аутоматског управљања (АУ) у индустријским условима. Такође, студент је оспособљен да уочава и поставља проблем у смислу који захтјева ова научна област. Исто тако студент треба да је оспособљен за коришћење MATLAB софтверског пакета у анализи и синтези система AУ. Са стеченим знањем студент треба да је оспособљен за коришћење ових система у индустријским условима, те дјелимично за пројектовање ових система као члан ширег пројектног тима.

### Садржаі предмета:

Увод, Основни појмови теорије система управљања и регулације, Концепти управљања, Функција и структура управљачког система, Подјела система, Побудне функције, Лапласова и 3 трансформација, Преносна функција, Блок дијаграм, Алгебра блокова, Простор стања, Линеаризација, Математичко моделирање физичких система, Управљивост и осмотривост, Конверзије између представљања система, Фундаментална матрица, Кретање система у простору стања, Одзиви линеарних система, Фреквентна карактеристика и логаритамска фреквентна карактеристика, Стабилност система и критерији стабилности, Синтеза система помоћу геометријског мјеста корјена, Синтеза скаларних система у простору стања, ПИД регулатори и подешавање ПИД регулатора, Специфичности код синтезе лискретних система.

#### **Ɇɟɬɨɞɟ ɧɚɫɬɚɜɟ ɢ ɫɚɜɥɚɞɚɜɚʃɟ ɝɪɚɞɢɜɚ:**

Предавања, рачунске и лабораторијске вјежбе и консултације.

#### **Литература:**

- 1. Стојчић, М. Ј.: Синтеза линеарних система аутоматског управљања, Машински факултет, Б. Лука, 2009.
- 2. Николић, В., Чојбашић, Ж., Пајовић, Д.: Аутоматско управљање, анализа система, Машински факултет, Ниш, 1995.
- 3. Божић, М. М., Марић, П. С.: Основе система аутоматског управљања, Електротехнички факултет, Бања Лука, 2008.

### Облици провјере знања и оцјењивање:

Испит се састоји од два колоквија, семинарског рада и завршног испита. Колоквији се раде писмено, а положени су ако је освојено више од 50% од укупног броја бодова. Након положених колоквија и урађеног семинарског рада студент приступа завршном испиту који је усмени.

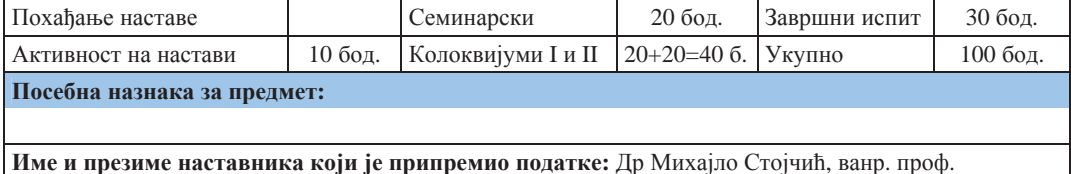

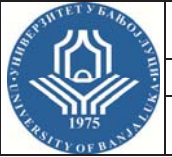

**ɉɪɜɢ ɰɢɤɥɭɫ ɫɬɭɞɢʁɚ – Bachelor** 

Студијски

# **ɩɪɨɝɪɚɦ(ɢ): ɆȿɏȺɌɊɈɇɂɄȺ**

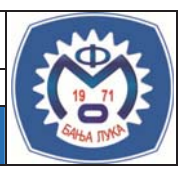

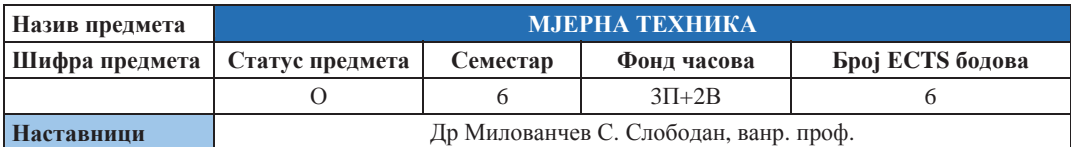

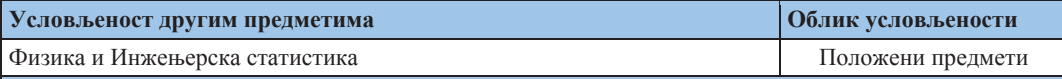

#### **Шиљеви изучавања предмета:**

Циљ изучавања предмета је да студент савлада основна знања из теорије и технике мјерења електричних и неелектричних величина, те да их може примијенити и реализовати, а резултате мјерења обрадити, у области мехатронике.

### $Mc$ холи учења (стечена знања):

Студент је оспособљен за коришћење савремених мјерних уређаја и инструмената у индустрији. Може рјешавати средње сложене проблеме у области мерења електричних и неелектричних величина у индустрији, уз примјену савремених електричних средстава мерења.

### Садржај предмета:

Грешке мерења. Мерни инструменти. Мерни мостови. Елементи електроенергетског система. Мерни трансформатори. Осцилоскоп. Повезивање мерних инструмената у мерну шему. Конструкција мерних инструмената. Мерење неелектричних величина. Мерење температуре ПТЦ, НТЦ, термопаром и другим сензорима. Мерне траке и мерење силе, притиска итд.

### Методе наставе и савладавање градива:

Предавања. Лабораторијске вежбе. Аудиторне вежбе. У оквиру лабораторијских вјежби, појединачно и у групама изводе се практична мјерења.

#### **Литература:**

- 1. Станковић, Д.: Физичко-техничка мерења, Научна књига, Београд, 2002.
- 2. Милованчев, С.: Збирка решених задатака из електричних мерење неелектричних величина, ФТН, Нови Сад, 2001.

#### Облици провјере знања и оцјењивање:

Изведена практична міерења на лабораторијским вјежбама бране се и оцјењују. Колоквији се полажу средином и на крају семестра, а обухватају задатке и теорију. Завршни испит је усмени.

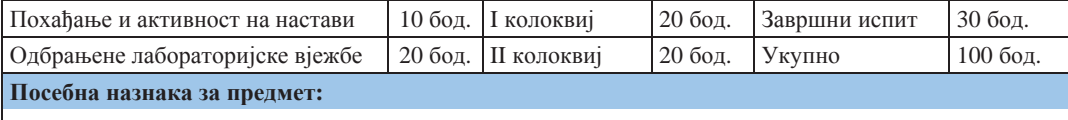

**Име и презиме наставника који је припремио податке: Др Милованчев С. Слободан, ванр. проф.** 

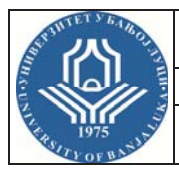

**ɉɪɜɢ ɰɢɤɥɭɫ ɫɬɭɞɢʁɚ – Bachelor** 

Студијски

**ɩɪɨɝɪɚɦ(ɢ): ɆȿɏȺɌɊɈɇɂɄȺ**

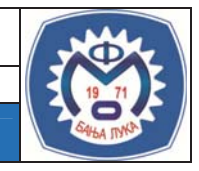

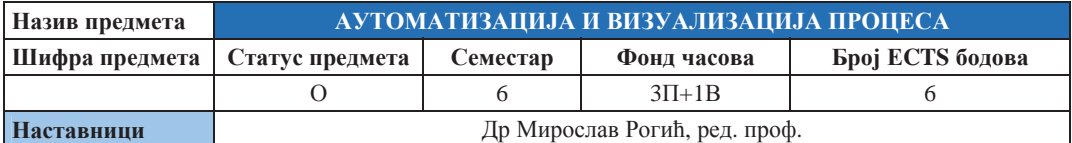

### **Условљеност другим предметима и предметима и предметима и предмети и предмети другим другим другим другим**

#### **Шиљеви изучавања предмета:**

Циљ предмета је да упозна студента са савременим системима за аутоматизацију, управљања и надзора индустријских и неиндустријских процеса и система, као и принципима и алатима за развој и имплементанију таквих система.

#### **Исхоли учења (стечена знања):**

Студент ће разумјети улогу система аутоматизације и функције његових компоненти. Студент ће бити у стању да креира структуру система аутоматизације неопходну за управљање и надзор одређеног индустријског процеса, постројења или машине. На тај начин он ће бити у стању да користећи систем аутоматизације води, управља и оптимизира рад машине, постројења или комплексног индустријског постројења.

### Садржај предмета:

Дефиниција система аутоматизације, компоненте система. Кодирање информација (бинарно, дуално, ВСD код, ЕІА и ISO код). Бар кодови и RFID. Управљачки системи (NC, PLC, IPC). Увод у NC технику. Компоненте NC система (NC oce, хардвер, софтвер, врсте управљања, меморијски модули). NC програм (структура,синтакса и семантика, DIN 66025/ISO 6983 наредбе, нулте и референтне тачке). Систематика алата за NC машине (врсте, избор и подешавање алата, каталози алата, системи за илентификацију и измјену алата, мјерење и контрола алата). Програмибилни логички контролери (функција, структура). Програмибилни логички контролери (програмирање, умрежавање). LAN локалне мреже (технике преноса, преносни медији, топологије, приступни поступци, протоколи, брзине преноса, ISO/OSI модел, gateway и bridge). Индустријски LAN – примјери индустријских басева (ASI, PROFIBUS, INTERBUS, CANBUS и др.). Сигурносне мреже. Аквизиција сигнала, надгледање и процесирање догађаја. Управљање процесима, прикупљање података из индустријских процеса. Визуализација процеса, НМІ и SCADA системи. Прорачуни и извјештаји, специјалне функције. Телеметрија, НМІ и ММІ интерфејси. WEB орјентисани системи. Безбиједност у системима за надгледање.

#### Методе наставе и савладавање градива:

Предавања и лабораторијске вјежбе и консултације. Самостална израда семинарског задатка.

#### **Литература:**

- 1. Рогић, М.: Аутоматизација производних процеса, скрипта, Машински факултет, Бањалука, 2007.
- 2. Kief, B. H.: NC/CNC Handbuch 2007/2008, Hanser, 2007.
- 3. Wollert, F.: Mikrorechner und Automatisierungstechnik, Technische Universitaet, Graz, 2005.
- 4. Bender, K., Schiller, F.: Automatisierungstechnik, Technische Universitaet, Muenchen, 2006.

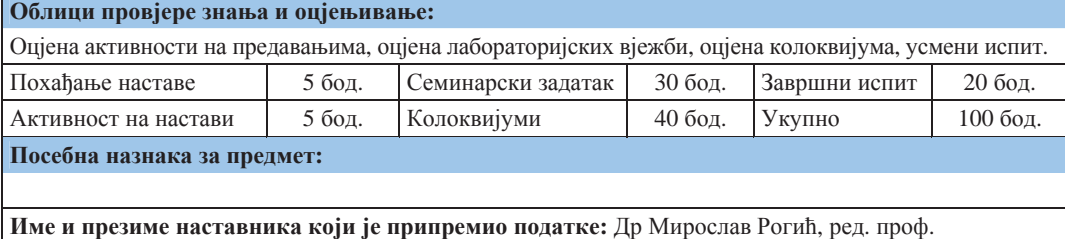

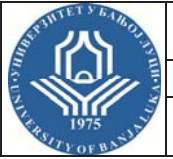

Први циклус студија - Bachelor

# **ɋɬɭɞɢʁɫɤɢ ɩɪɨɝɪɚɦ(ɢ): ɆȿɏȺɌɊɈɇɂɄȺ**

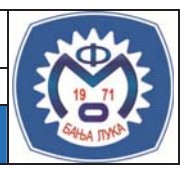

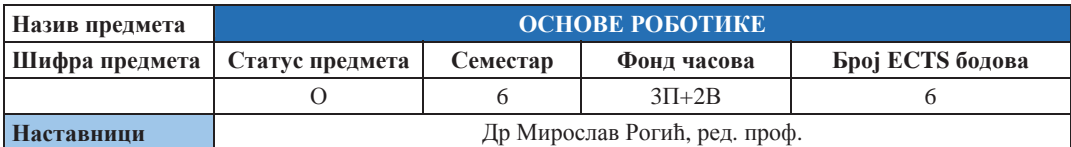

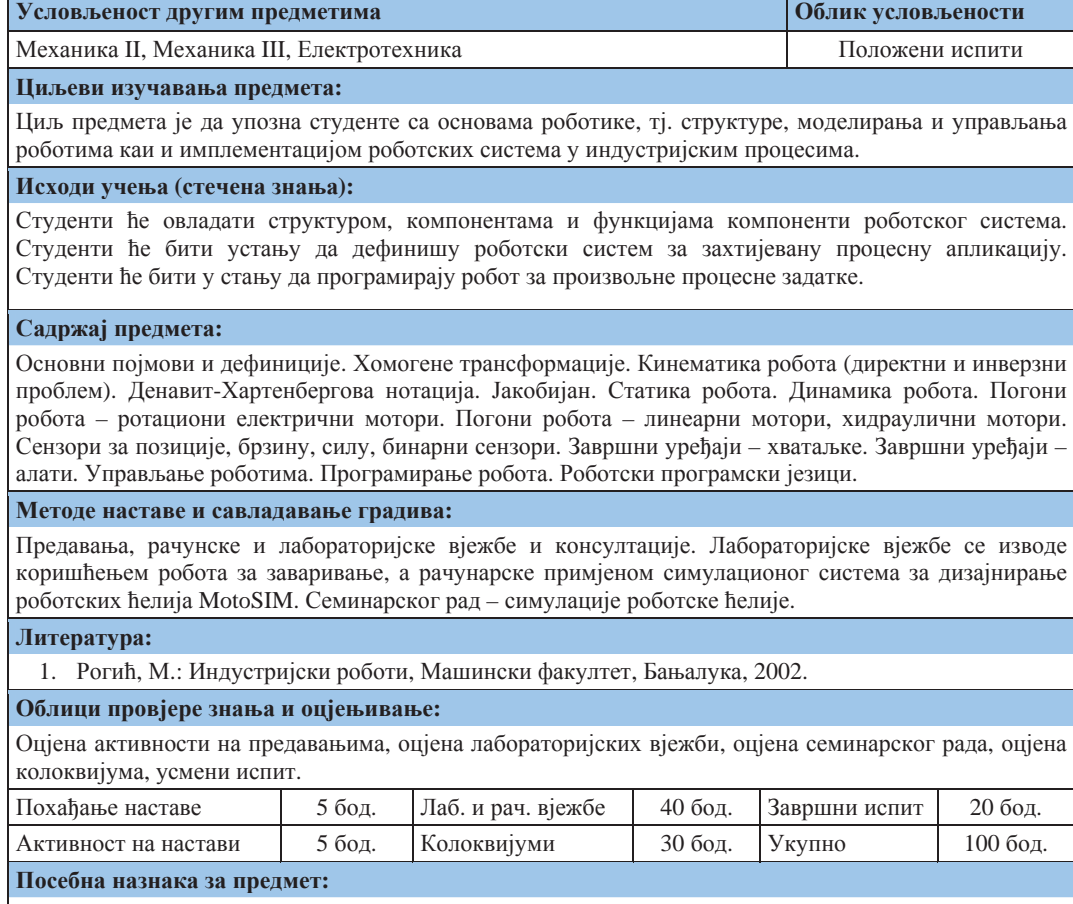

**Име и презиме наставника који је припремио податке: Др Мирослав Рогић, ред. проф.** 

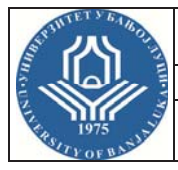

**ɉɪɜɢ ɰɢɤɥɭɫ ɫɬɭɞɢʁɚ – Bachelor** 

Студијски

# **ɩɪɨɝɪɚɦ(ɢ): ɆȿɏȺɌɊɈɇɂɄȺ**

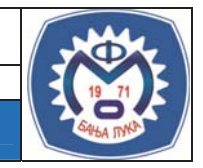

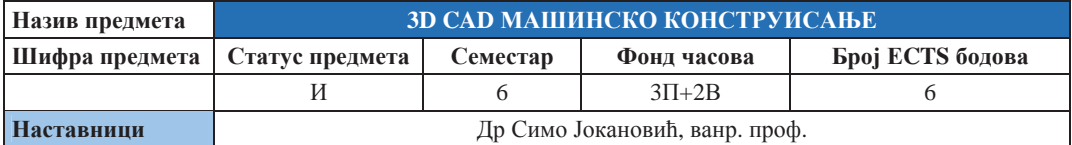

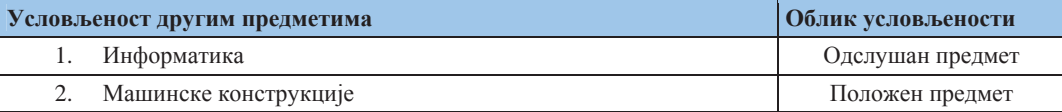

#### **Шиљеви изучавања предмета:**

Оспособљавање стулента за приміену рачунарских система (САD система) за пројектовању и анализу механичких дијелова и уређаја, боља имагинација 3Д простора и боље разумијевање других рачунарских технологија у машинству.

### **Исхоли учења** (стечена знања):

Студент добија јасну представу о томе шта је, зашто служи и како се користи САD систем. Студент разумије заједничке принципе функционисања савремених CAD система, а потпуно влада радом у јелном, конкретном CAD систему у полручју молелирања лијелова, склопова и пртежа те извођења статичких и једноставнијих динамичких анализа. Студент познаје концепте конкурентног инжењерства и способан је да укључи у тим за интегрални развој производа. Бољи студенти разумију и основне принципе изградње CAD система као предуслова за наставак школовања или усавршавања.

### Cалржаi прелмета:

Улога, значај и предности примјене рачунара у савременом начину пројектовања производа. 2D и 3D моделирање. Интегрисани CAD/CAM системи. Запреминско (solid) моделирање: B-REP, CSG и друге репрезентације. В-REP интерне (меморијске) структуре података. Алгоритми геометријског резоновања. Параметарско моделирање помоћу типских форми (фичера). Моделирање дијелова: параметри, фичери, геометријски услови, аритметичке релације, толеранције. Моделирање склопова: геометријске везе, степени слободе, кинематске анимације. Моделирање цртежа: пројекције, пресјеци, детаљи, котирање. Асоцијативност дијелова, цртежа и склопова. Површинско моделирање. Математички опис кривих линија и површина. Конкурентно инжењерство. Основе методе коначних елемената у инжењерским анализама. Мреже коначних елемената. Оптерећења (силе) и ограничења (ослонци). Статичке анализе. Динамичке анализе.

#### Методе наставе и савладавање градива:

Предавања, лабораторијске (рачунарске) вјежбе, самостална израда пројекатног задатка и консултације.

#### **Литература:**

- 1. Јокановић, С.: CAD/CAM/CAPP системи, скрипта (у припреми)
- 2. Девеџић, Г.: Софтверска рјешења САD/САМ система, Машински факултет, Крагујевац
- 3. Shah, J. J., Mäntylä, M.: Parametric and Feature-Based CAD/CAM: Concepts, Techniques and Applications, Wiley, Chichester, 1995.

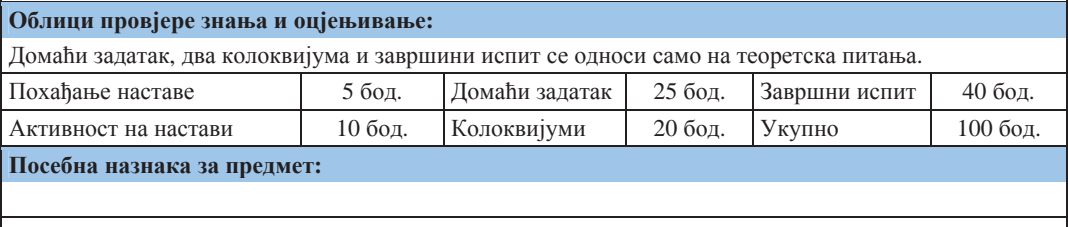

**Име и презиме наставника који је припремио податке:** Др Симо Јокановић, ванр. проф.

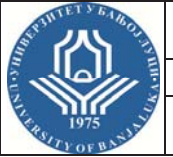

**ɉɪɜɢ ɰɢɤɥɭɫ ɫɬɭɞɢʁɚ – Bachelor** 

Студијски

# **ɩɪɨɝɪɚɦ(ɢ): ɆȿɏȺɌɊɈɇɂɄȺ**

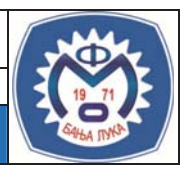

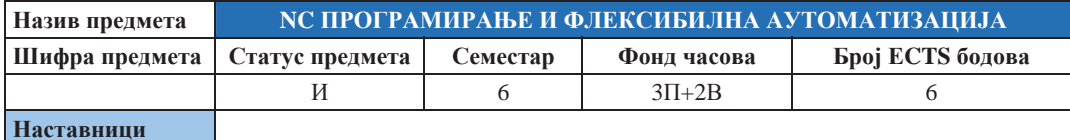

#### **условљеност лругим прелметима и словата и словата и словата држава држава држава држава држава држава држава држава држава држава држава држава држава држава држава држава држава држава држава држава држава држава држ**

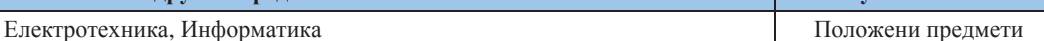

#### **Шиљеви изучавања предмета:**

Циљ предмета је да упозна студента са основним појмовима, структурама и типовима технике aутоматизације, fieldbus системима, концептима real time програмирања, концептима синхронизације и real time оперативним системима и програмским језицима у области флексибилне аутоматизације. као и техникама развоја система аутоматизације

### $M$ схоли учења (стечена знања):

Студент ће разликовати основне појмове аутоматизације и структуре аутоматских система. Студент ће бити у стању да користи одговарајуће програмске језике и realtime оперативне системе. Студент ће бити у стању да примијени различите fieldbus системе и поступке сигурносне технике и поузданости

### Садржај предмета:

Основни појмови аутоматизације, степени аутоматизације, дијелови система аутоматизације, равни вођења процеса. Уређаји, системи и структуре аутоматизације – рачунари, структуре, хијерархије, дистрибуирани системи, системи са редунданцијом. Периферијски процесни уређаји – сензори и актуатори, приказ процесних полатака, У/И аналогних сигнала, бинарних и лигиталних сигнала, fieldbus системи. Програмирање у реалном времену (real time RT) – рачунски процеси, временска координација рачунарских процеса, комуникација између рачунарских процеса, sheduling поступци. Real Time оперативни системи (RTOS), организациони залаци RTOS, Развој мини RTOS, системски развој софтвера мини RTOS. Програмски језици у аутоматизацији, основни појмови, програмирање PLC, универзални програмски језици у аутоматизацији. RT програмски језик Ada 95. Пројект аутоматизације, фазе развоја, управљање и економичност реализације пројекта, рачунарска подршка. Поступци аутоматизације – задаци аутоматизације и њихово рјешавање, регистровање и припрема сигнала, контрола процеса. Аутоматизација континуираних процеса, секвенцијалних и дискретних процеса, Петријеве мреже, управљање постројењем и производњом. Методе развоја система аутоматизације, концепти моделирања, структуирана RT анализа, објектно орјентисано моделирање. Аутоматизација са квалитативним моделима – надзор процеса са квалитативним моделима, Fuzzy – логика и Fuzzy – управљање. Поузданост и систурност система аутоматизације, основни појмови, техника поузданости, техника сигурности.

#### Методе наставе и савладавање градива:

Предавања, лабораторијске вјежбе и консултације. Самостална израда семинарског задатка.

**Литература:** 

1. Lauber, R., Göhner, P.: Prozessautomatisierung I  $\mu$  II, Springer-Verlag Berlin Heidelberg 1999.

#### Облици провјере знања и оцјењивање:

Оціена активности на предавањима, оціена семинарског рада, оціена колоквијума, усмени испит.

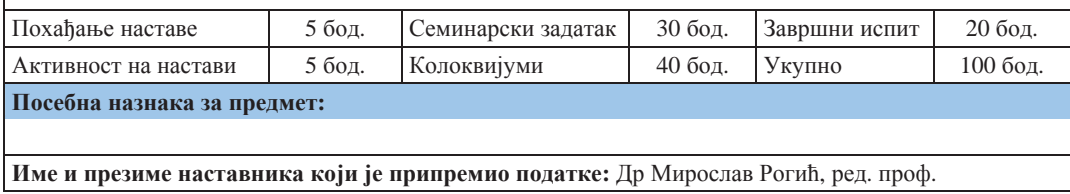

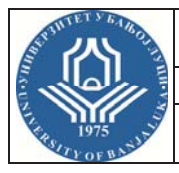

**ɉɪɜɢ ɰɢɤɥɭɫ ɫɬɭɞɢʁɚ – Bachelor** 

Студијски

# **ɩɪɨɝɪɚɦ(ɢ): ɆȿɏȺɌɊɈɇɂɄȺ**

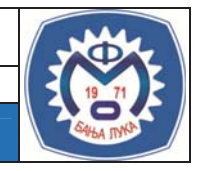

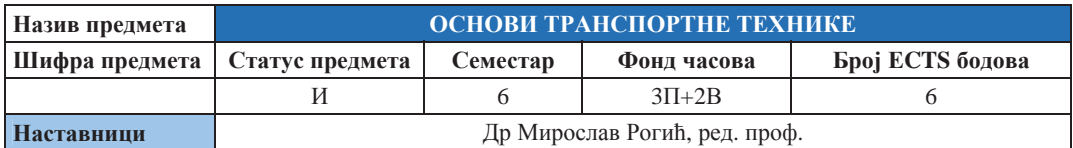

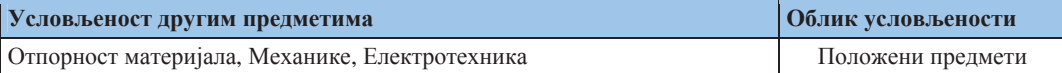

#### **Шиљеви изучавања предмета:**

Циљ предмета је да упозна студента са основама транспортне технике, тј. континуалним, дисконтинуалним и аутоматским системима транспорта у индустрији, те оспособи студенте за пројектовање, конструкцију и експлоатацију таквих система

### **Исхоли учења (стечена знања):**

Студент ће упознати различите системе континуалног, дисконтинуалног и аутоматизованог транспорта. Студент ће научити како да прорачуна и конструише елементе транспортних уређаја, односно пројектује цијело транспортно постројење. Студент ће моћи правилно да димезионира и експлатише транспортне системе у индустрији.

#### Садржај предмета:

Основни појмови и дефиниције. Поступци транспортовања и подјела транспорта. Карактеристике транспортованих материјала. Елементи транспортних машина – ужад, ланци. Прорачун моћи ношења и вијека трајања. Елементи транспортних машина – котураче, бубањ, ланчаници. Елементи транспортних машина – кочнице, точкови, шине. Средства за захватање терета – универзална и специјална. Механизми за дизање, кретање и ротацију. Прорачун металне конструкције. Погонски и електрични уређаји. Континуирани танспорт – елеватори, тракасти и пужни транспортери. Грабуљари, инерцијални и ваљкасти транспортери. Конвејери и други типови транспортера. Аутоматски системи подног и висећег транспорта. Системи за управљање аутоматским транспортом.

### Методе наставе и савладавање градива:

Предавања, рачунске и конструкционе вјежбе и консултације. Самостална израда пројектног задатка.

#### **Литература:**

- 1. Рогић, М.: Транспортна техника, скрипта, Машински факултет, Бањалука, 2010.
- 2. Рогић, М.: Збирака залатака из транспортне технике, скрипта, Машински факултет, Бањалука, 2010.

### Облици провјере знања и оцјењивање:

Оціена активности на предавањима, оціена рачунских віежби, оціена пројектног задатка, оціена колоквијума, завршни испит (писмени и усмени).

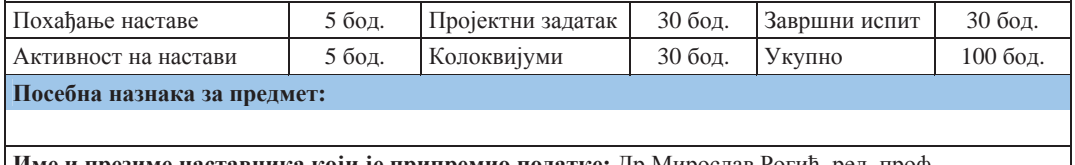

**| Име и презиме наставника који је припремио податке: Др Мирослав Рогић, ред. проф.** 

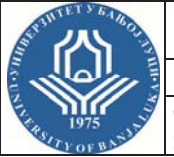

**ɉɪɜɢ ɰɢɤɥɭɫ ɫɬɭɞɢʁɚ – Bachelor** 

Студијски

# **ɩɪɨɝɪɚɦ(ɢ): ɆȿɏȺɌɊɈɇɂɄȺ**

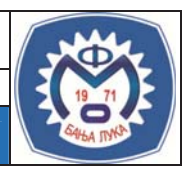

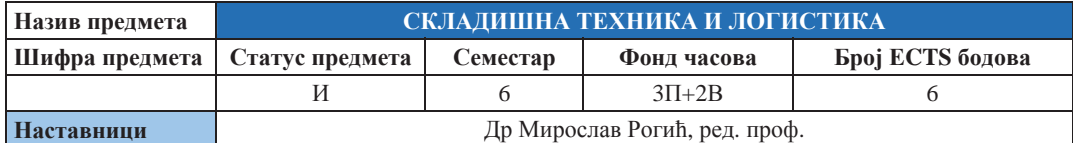

#### **Условљеност другим предметима и предметима и предметима другим 06лик условљености**

#### **Шиљеви изучавања предмета:**

Циљ овог предмета је да студент добије специјализирана знања из проблематике техничке логистике. Тежиште предмета је усмјерено на увођење студената у проблематику организације, планирања трошкова и управљање транспортом материјала, као и складишном техником у индустријским и дистрибутивним складиштима.

### $M$ схоли учења (стечена знања):

Студенти ће овладати техничким карактеристикама и функцијама транспортних система у складиштима. Студенти ће моћи анализирати технологију и прорачунати трошкове транспортних свелстава у склалиштима. Са стеченим знањима ће моћи пројектовати системе техничке логистике.

#### Садржаі предмета:

Основни појмови, дефиниције и подјела логистике. Индустријски логистички системи – производна и дистрибутивна логистика. Алгоритми оптимирања избора мјеста складиштења. Модели задржавања робе - ММІ модел. Транспортни системи за континуални транспорт комадне робе. Пројектовање система и планирање layout-a. Аутоматско управљање на бази функцијског плана. Прорачун капацитета транспортног система. Аутоматски транспортни системи. Пројектовање транспортног система са возилима. Виљушкари, аутоматски вођена подна возила. Техника складиштења и комисионирања. Врсте и карактеристике складишта. Прорачун капацитета и степена попуњености складишта. Комисионирање и системи за комисионирање робе. Технике сортирања и системи за сортирање робе.

#### Методе наставе и савладавање градива:

Предавања, рачунарске и лабораторијске вјежбе и консултације. Самостална израда семинарског залатка.

### **Литература:**

- 1. Георгијевић, М.: Регална складишта, ФТН Нови Сад, 1995.
- 2. Рогић, М.: Транспортна техника, Машински факултет, Бањалука, 2006.
- 3. Guenthner, W.A.: Materialflusslehre und Logistik, Technische Universitaet, Muenchen, 2005.
- 4. Heinrich, M.: Transport und Lagerlogistik, Vieveg, Braunschweig, 1995.
- 5. Oeser, J.: Foerder und Lagertechnik, Logistik, Technische Universitaet, Graz, 2006.

### Облици провієре знања и оцієњивање:

Оцјена активности на предавањима, оцјена рачунских вјежби, оцјена пројектног задатка, оцјена колоквијума, завршни испит (писмени и усмени).

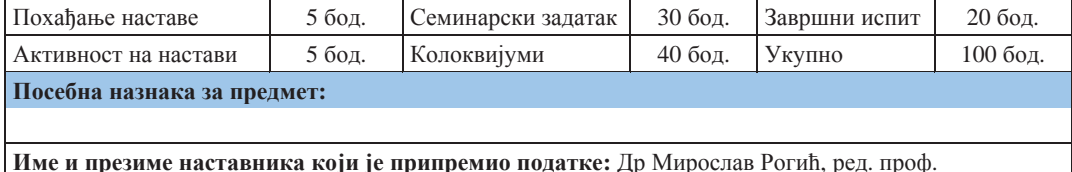

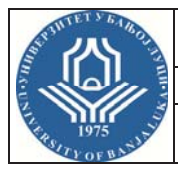

**ɉɪɜɢ ɰɢɤɥɭɫ ɫɬɭɞɢʁɚ – Bachelor** 

Студијски

# **ɩɪɨɝɪɚɦ(ɢ): ɆȿɏȺɌɊɈɇɂɄȺ**

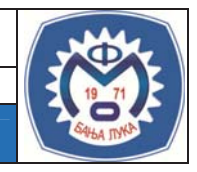

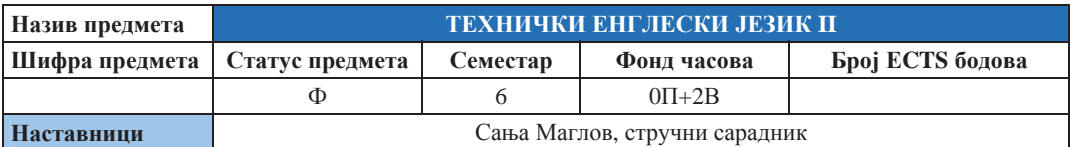

#### **Условљеност другим предметима и предметима и предметима Oблик**условљености

Нема услова

#### **Шиљеви изучавања предмета:**

Циљ овог предмета је да студенти унаприједе језичке вјештине попут професионалне комуникације помоћу вјежби слушања и конверзације о разним техничким темама, да прошире и вјежбају релевантан вокабулар који се односи на стручни енглески језик из области машинства и инжењерства уопште, те прошире знања из граматике енглеског језика.

### **Исхоли учења (стечена знања):**

Студент ће стећи језичке способности везане за основне појмове који су везани за стручни енглески језик из области машинства, проширити знања из граматике, те унаприједити усмену и писмену комуникацију која одговара средњем (Intermediate) нивоу знања страног језика.

#### Садржај предмета:

Describing design phases and procedures. Verbs for describing stages of design process. Listening: Design procedures. Revising detail. Modals. Resolving design procedures. Revising detail. Relative clauses. Queries and instructions. Breaking point. Describing types of technical problems. Listening: A racing car test session. Test session problems. Past modals. Assessing and interpreting faults. Problem-solving. Listening: Technical help-line. Words for describing faults and their severity. Describing the causes of faults. Reading: Air Transat Flight 236. Adjectives with prefixes for describing technical problems. Listening: Tire pressure problems. Discussing repair and maintenance. A maintenance check. Unreal conditional sentences with *if*. Technical development. Discussing technical requirements. Phrases for referring to issues. Needs analysis. Reported speech. Listening: Simulator requirements and effects. Suggesting ideas and solutions. Phrases for referring to quantity and extent; solutions and alternatives. Lifting options. Requests with modals. Assessing feasibility. Technical issues, cost and timescale. Past perfect. Describing improvements and design. Idioms to describe redesigning. A project briefing. Procedures and precautions. Describing health and safety precautions. Types of industrial hazards. Types of protective equipment. Listening: A safety meeting. Hazard analysis. Noun phrases containing relative clauses. Discussing regulations and standards. Terms to describe regulations. Safety training. Working with written instructions and notices. Language style in written instructions. Oral instructions. Monitoring and control.

### Методе наставе и савладавање градива:

Вјежбе (бројне методе и технике везане за ЕLT); групни, тимски и индивидуални рад, консултације.

#### **Литература:**

- 1. Ibbotson, M.: Cambridge English for Engineering, Cambridge University Press, 2008.
- 2. Murphy, R.: English Grammar in Use, Cambridge University Press 2004.
- 3. Поповић, Љ., Мирић, В.: Граматика енглеског језика са вежбањима, Завет, Београд, 1996.

### **Ɉɛɥɢɰɢ ɩɪɨɜʁɟɪɟ ɡɧɚʃɚ ɢ ɨɰʁɟʃɢɜɚʃɟ:**

Предмет је факултативан. Студенти полажу два теста и два диктата.

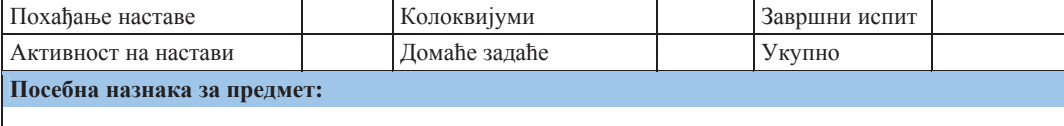

**Име и презиме наставника који је припремио податке: Сања Маглов, стручни сарадник** 

Универзитета у Бањој Луци.

чалушен.<br>Студијски програм:<br>Ниво студија:

Факултет: <br>Студијски програм: Машински факултет Мехатроника Други циклус (Master)

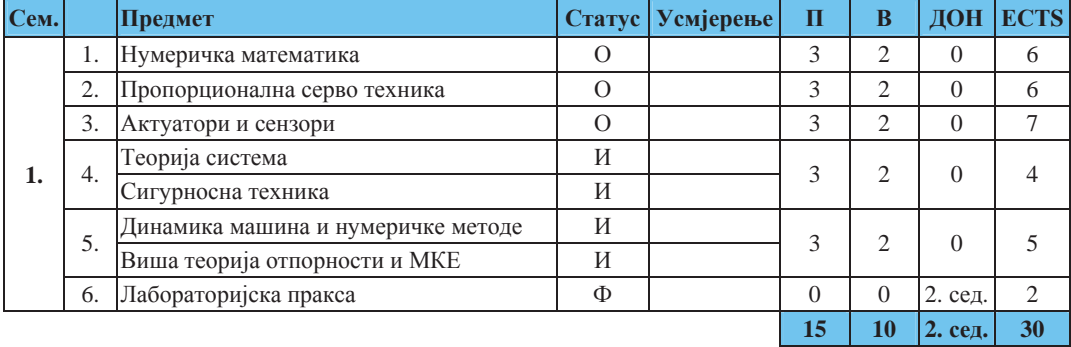

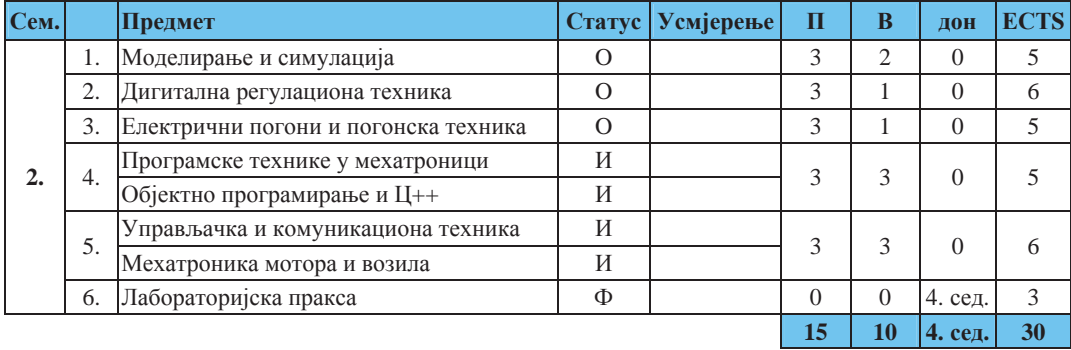

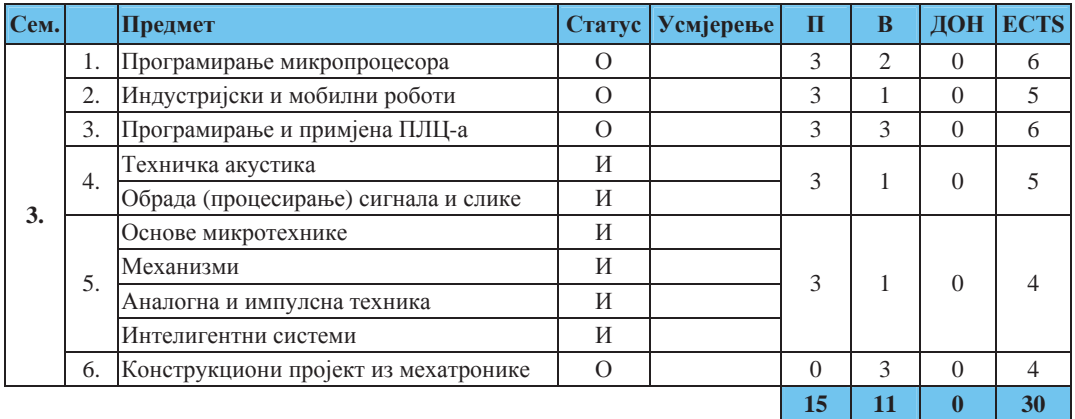

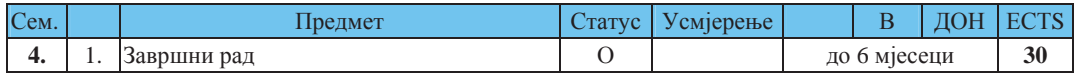

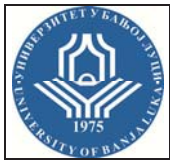

 $A$ кадемске студије II циклуса – МАСТЕР

Студијски

# **ɩɪɨɝɪɚɦ(ɢ): ɆȿɏȺɌɊɈɇɂɄȺ**

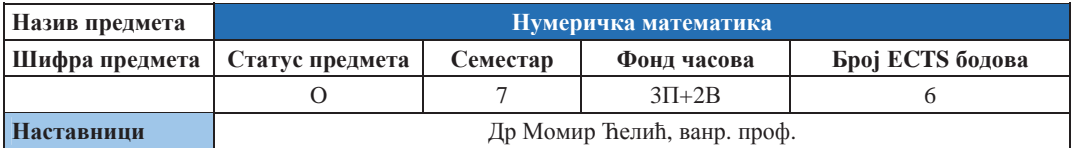

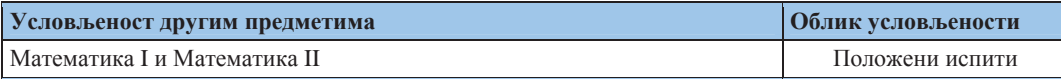

#### **Шиљеви изучавања предмета:**

Дати теоретске основе разних нумеричких метода, анализирати њихова основна својства (стабилност, конвергенција, тачност) и демонстрирати њихове могућности на конкретним примјерима; савладати основе MATLAB-а кроз примјену већ уграђених функција за рјешавање конкретних задатака, а указати и на могућност прављења нових креирањем сопствених М-фајлова.

#### **Исхоли учења (стечена знања):**

Стечена знања могу се користити за сва нумеричка израчунавања при рјешавању конкретних инжењерских задатака, а знања стечена о MATLAB-у добро ће доћи и у другим предметима у којима се користи тај пакет.

#### Садржаі предмета:

Елементи теорије грешака. Основни принципи нумеричке математике. Методи за рјешавање нелинеарних једначина и система нелинеарних једначина. Нумерички методи линеарне алгебре. Ріешавање система линеарних алгебарских једначина – директни и интеграциони методи. Метод најмањих квадрата. Интерполација. Нумеричко диференцирање и нумеричка интеграција. Нумерички методи за рјешавање обичних диференцијалних једначина. Водич за MATLAB.

### **Метоле наставе и савладавање градива:**

Предавања, аудиторне вјежбе, рачунарске вјежбе, консултације.

#### **Литература:**

- 7. Ћелић, В. М.: Нумеричка математика, Глас српски, Бања Лука, 2008.
- 8. Higham, D. J., Higham N. J.: MATLAB Guide, SIAM, 2005.
- 9. Michael, T.:Heath, Scientifuc computing: an introductory survey, Mc Graw Hill, 2002.

#### Облици провјере знања и оцјењивање:

- Похађање наставе и самостални задаци 10 поена;
- Два колоквијума (на сваком од њих може се освојити највише 40 поена);
- Завршни испит највише 50 поена.

Пролазну оцјену добија студент који задовољи прва два услова и кумулативно сакупи најмање 51 поен.

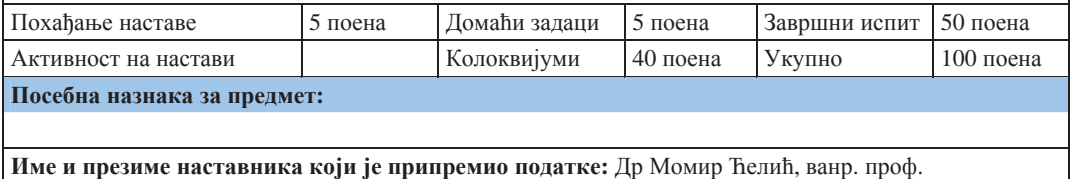

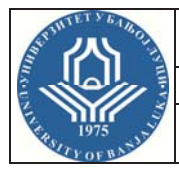

 $A$ кадемске студије II циклуса – МАСТЕР

Студијски

# **ɩɪɨɝɪɚɦ(ɢ): ɆȿɏȺɌɊɈɇɂɄȺ**

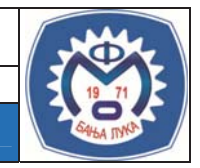

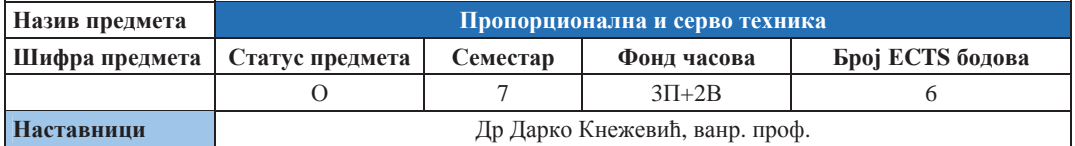

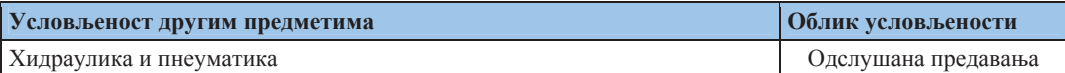

#### **Шиљеви изучавања предмета:**

Циљ предмета је да студент савлада основе пропорционалне и серво технике и да се упозна са савременим правцима развоја те дисциплине.

#### $Mcx$ оди учења (стечена знања):

Стулент добија јасну представу о пропорционалној и серво техници и њеној улози у савременим техничким системима. Стулент разумије принципе рала основних компоненти пропорционалне и серво технике и начине њиховог повезивања у систем који треба да обавља претходно задате функције. Студент је оспособљен да води пројекте увођења и унапређења пропорционалне и серво технике, у техничким системима која су за то погодна, у предузећу.

#### Садржаі предмета:

Увод у технику пропорционалних вентила. Пропорционални разводни вентили. Пропорционални вентили притиска и протока. Компензација оптерећења притисним вагама. Управљачка електроника за пропорционалне вентиле. Критеријуми за пројектовање управљања пропорционалним вентилима. Пројектовање уређаја са пропорционалним вентилима.

Увод у технику сервовентила. Сервовентили, техника уређаја. Од управљања до регулационог кола. Уређаји за остваривање регулационог кола. Динамика сервовентила и њен утицај на регулационо коло. Филтрирање хилрауличних уља за хилрауличне системе са пропорционалним и серво вентипима

Примјери изведених постројења са пропорционалним вентилима. Примјери изведених постројења са сервовентилима.

#### Методе наставе и савладавање градива:

Предавања, рачунарске и лабораторијске вјежбе и консултације. Самостална израда практичних задатка. Предвиђена је посјета једном производном предузећу.

### **Литература:**

- 1. Mannesmann Rexroth: Техника пропорционалних вентила и сервовентила
- 2. Савић, В., Кнежевић, Д.: Збирка рјешења у хидраулици III

#### Облици провјере знања и оцјењивање:

Активност на настави се процјењује израдом кратких тестова из садржаја наставе на крају неких часова. За одабране типичне примјере из разних области индустрије потребно је ријешити пројектни домаћи задатак. Колоквијуми се полажу писмено са теоријским и рачунским питањима и задацима. Завршни испит се односи само на теоретска питања.

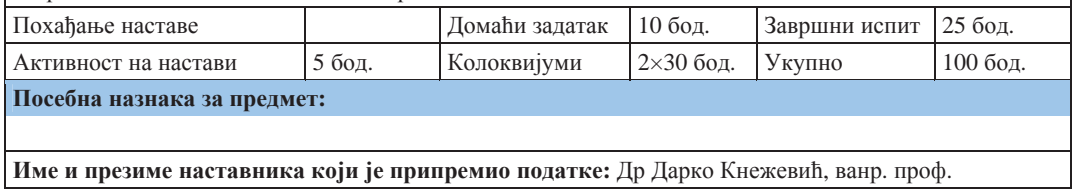

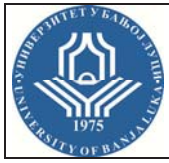

 $A$ кадемске студије II циклуса – МАСТЕР

Студијски

# **ɩɪɨɝɪɚɦ(ɢ): ɆȿɏȺɌɊɈɇɂɄȺ**

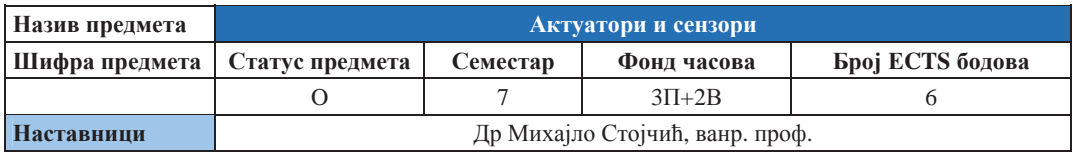

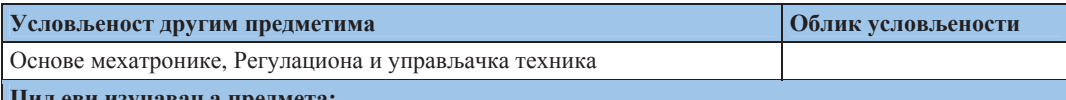

#### **циљеви изучавања предмета:**

Циљ предмета је да студент схвати да су сензори и актуатори "очи" и "мишићи" сваког мехатроничког система, те да се упозна са савременим тенденцијама у овој области.

#### **Исходи учења** (стечена знања):

Стулент треба да лобије јасну представу о томе да су сензори и актуатори саставни дијелови сваког мехатроничког система. Студент у потпуности треба да разумије њихову улогу унутар система. Такође, студент је оспособљен да, зависно од захтјева који се постављају пред систем и зависно од технологије у којој се систем реализује, самостално изврши избор врсте и типа актуатора и сензора. Уз стечена знања из осталих предмета студент је већ оспособљен за самостално пројектовање једноставнијих мехатроничких система.

### Садржај предмета:

Увод, Основи технике сензора и актуатора, Мјерење помјерања, брзине и убрзања, Сензори нивоа и близине, Мјерење температуре и влажности, Мјерење силе, притиска и момента, Мјерење протока, Интегрисани сензори, Електрични и електромагнетни актуатори, Електромеханички актуатори, Хидраулични и пнеуматски актуатори, Актуатори од паметних материјала, Микро и нано актуатори, Сензори и актуатори на аутомобилу.

#### **Методе наставе и савладавање градива:**

Предавања, рачунарске и лабораторијске вјежбе и консултације. На практичним и свима доступним примјерима (тврди диск, ласерски штампач, CD и DVD јединица,...) показати улогу и примјену актуатора и сензора, те указати њихово синергијско јединство са осталим дијеловима мехатероничког система. Самостална израда практичних задатка. Предвиђена је посјета једном производном предузећу, гдје би се уочила практична примјена сензора и актуатора у производним системима.

### **Литература:**

- 1. Поповић, М.: Сензори и мјерења, Београд, 1995, одговарајућа поглавља
- 2. Поповић, М.: Сензори у роботици, Београд, 1994, одговарајућа поглавља
- 3. Bishop, H. R.: Mechatronic Systems, Sensors, and Actuators, Fundamentals and modeling

### Облици провјере знања и оцјењивање:

Два домаћа задатка. У једном задатку студент треба да изврши математичко моделирање неког сензора и актуатора, те да укаже на његову функционалну и практичну примјену. У другом задатку студент описује одабрани мехатронички систем, при чему даје његову функционалну и блок шему. Два колоквијума и завршни испит. Колоквијуми имају писмени и усмени дио, а завршни испит је само усмени.

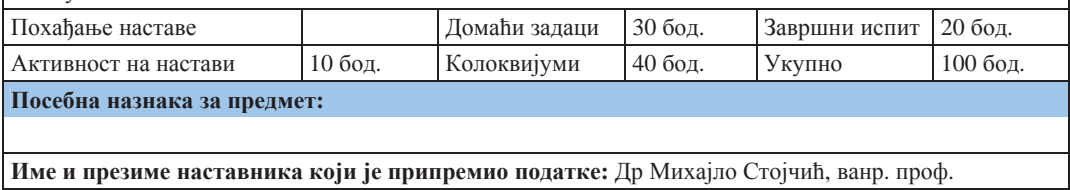

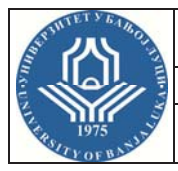

 $A$ кадемске студије II циклуса – МАСТЕР

Студијски

**ɩɪɨɝɪɚɦ(ɢ): ɆȿɏȺɌɊɈɇɂɄȺ**

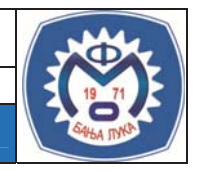

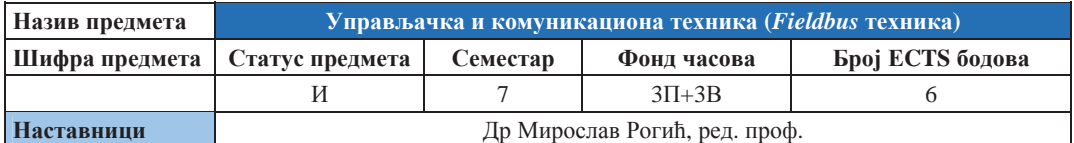

#### **Условљеност другим предметима и предметима и предметима другим 06лик** условљености

#### **Шиљеви изучавања предмета:**

Циљ предмета је да студент савлада основе управљачке и комуникационе технике која се користи у машинској и процесној индустрији и упозна са савременим правцима развоја ових дисциплина.

#### $Mcx$ оди учења (стечена знања):

Студент добија јасну спознају о савременим децентрализованим управљачким системима. Оспособљен је за правилан избор типа управљања за одговарајући задатак аутоматизације. У стању је да изврши дистрибуцију и комуникационо повезивање појединачних функционално и логички заокружених управљачких модула са оптималним комуникационим интерфејсима.

#### Садржај предмета:

Увод у управљање и СІМ. Преглед постојећих СІМ модела. Дигитални управљачки системи. СNC, РLC, RC, Индустријски рачунари. Интегрисани контролери. Оперативни системи. Real time оперативни системи. Индустријске мреже. ISO-OSI референтни модел. Топологија мрежа и мрежне комуникације. Инсталациона техника. Протоколи индустријских мрежа. Индустријски *Ethernet*.  $Profibus$ . CAN *bus. AS – Interface. DeviceNet. SERCOS .Wireless Fieldbus. Сигурносни bus-еви.* 

### Методе наставе и савладавање градива:

Предавања, лабораторијске вјежбе и консултације. Самостална израда практичних задатка.

#### **Литература:**

- 4. Bender, K., Schiller, F.: Automatisierungstechnik, Lehrstuhl für Informationstechnik im Maschinenwesen, TU Muenchen, 2009.
- 5. Bender, K.: Profibus der Feldbus fuer die Automation, 1. Aufl. (1990) Hanser Verlag
- 6. Etschberger, K.: Controler Area Network, 2. Aufl. (2000) Hanser Verlag
- 7. Furrer, F. J.: Ethernet-TCP/IP fuer Industrieautomation, 2. Aufl. (2000) Huethig Verlag Heidelberg
- 8. Рогић, М.: Аутоматизација производних процеса, Машински факултет Бањалука, (2008).

#### Облици провјере знања и оцјењивање:

Студенти раде два лабораторијска пројекта у групама од три студента. Задатак је да изврше комуникационо повезивање задатих управљачких система и њихових актуатора и сензора. Сваки од пројеката се посебно оціењује.

Два колоквијума средином и крајем семестра су писмени, тј. тражи се рјешавање задатих тестова из области управљачке и комуникационе технике. Завршни испит је писмени и усмени за студенте који нису положили колоквијуме (< 50% бодова), а само усмени за студенте који су положили колоквијуме.

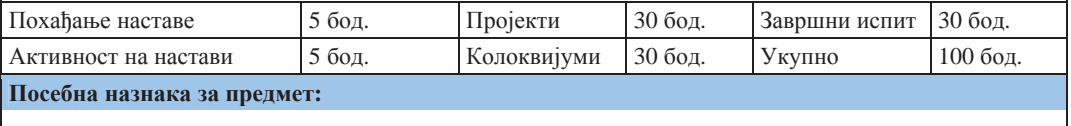

**Име и презиме наставника који је припремио податке: Др Мирослав Рогић, ред. проф.** 

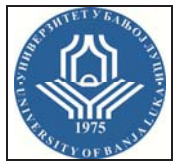

 $A$ кадемске студије II циклуса – МАСТЕР

Студијски

# **ɩɪɨɝɪɚɦ(ɢ): ɆȿɏȺɌɊɈɇɂɄȺ**

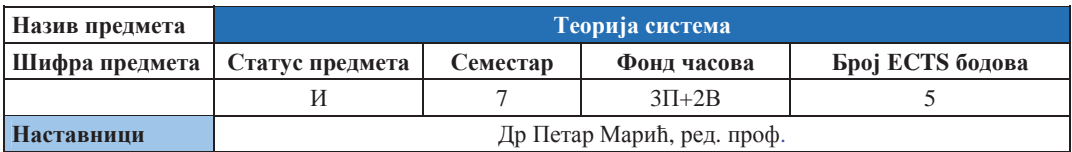

#### **Условљеност другим предметима и предметима и предмети во некота и предмети и предмети**

Нема услова

#### **Шиљеви изучавања предмета:**

Циљ овог предмета је стварање општег системског приступа проучавању како техничких тако и биолошких и друштвених система.

#### $Mcx$ оди учења (стечена знања):

Кроз проучавање техничких система студент треба да стекне општи системски приступ моделовању, анализи и синтези било којег система. Студент усваја системски начин размишљања и системске методологије, што је основни предуслов за разумјевање и успјешну примјену модерних метода и техника у вођењу сложених пројеката, те анализи и пројектовању сложених система уопште. Овако стечен мултидисциплинарни приступ омогућава учешће у тимовима која се баве пројектовањем производних, информационих, организационих, техничких и друштвених система.

### Садржај предмета:

Појам и дефиниција кибернетике. Општи закони кибернетике. Организација и хаос. Ентропија и енталпија, Системи, модели система и појам стања. Временски-дискретни и временски-непрекидни системи, Избор стања система, Линеаризација и линеарни системи, Понашање система у непрекидном и дискретном времену: диференцијалне/диференцне једначине понашања, однос излазулаз, еквивалентни системи и реализације, Управљивост и осмотривост у дискретном времену. Начини представљања система и мећусобне трансформације, графови тока сигнала. Стабилност система, стабилност улаз-излаз, стабилност у смислу Љапунова, практична стабилност, Управљање системима и повратна спрега. Управљање системима са више улаза и више излаза, Увод у оптимално управљање, Софтверски системи за нумеричка и симболичка израчунавања: MATLAB, Matematica, SciLab, Симулација система помоћу Simulink-а

#### Методе наставе и савладавање градива:

Предавања, рачунарске вјежбе и консултације. Самостална израда практичних задатка.

#### **Литература:**

- 1. Петровић, Б.: Теорија система, Београд 1998.
- 2. Sontag, E.: Mathematical Control Theory, Springer, 1999.
- 3. Takahara, Y., Mesarovic, M.: Organization structure: cybernetics systems foundation, Kluwer 2003.

### Облици провієре знања и оцієњивање:

Два колоквијума и завршни испит. Колоквијуми су писмени и усмени, при чему је писмени дио елиминациони. Завршни испит је само усмени.

Два домаћа задатка, један из моделовања система а други из анализе система. За рјешавање задатака користити неки од софтвера (MATLAB, SIMULINK, SciLab, Matematica)

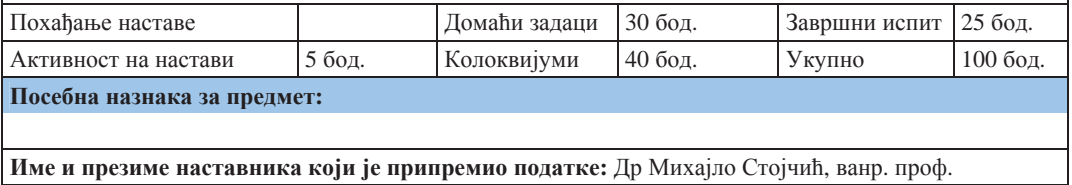

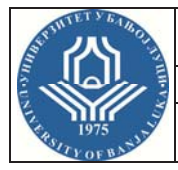

 $A$ кадемске студије II циклуса – МАСТЕР

Студијски

# **ɩɪɨɝɪɚɦ(ɢ): ɆȿɏȺɌɊɈɇɂɄȺ**

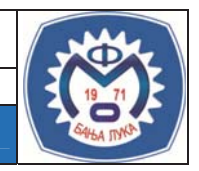

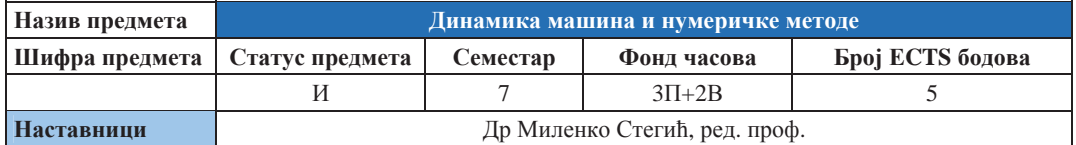

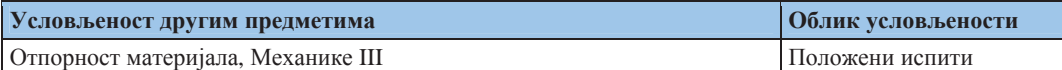

#### **Шиљеви изучавања предмета:**

Циљ предавања је овладати методама моделирања, анализе и идентификације динамичких система и параметара осциловања система.

#### $Mcx$ оди учења (стечена знања):

Студент ће бити у стању да креира механички модел на основу физичког модела система, да постави диф. јелначине осциловања лискретног и континуалног молела (МКЕ) система, ла ријеши јелначине осциловања и одреди осцилаторне параметре система. Такође ће бити у стању да коришћењем модела експерименталне модалне анализе и примјеном модалних анализатора (мјерни уређаји) изврши идентификацију параметара система. (масе, крутости, пригушења, властите форме осциловања).

#### Садржаі предмета:

Осцилације масе са једним степеном слободе кретања. Слободне осцилације. Пигушене осцилације. Принудне осцилације. Резонанција, значај и примјери. Осцилације система са више степени слободе кретања. Матрица маса, матрица крутости и матрица пригушења. Методе рјешавања диференцијалних једначина система. Модална анализа – увод. Главне координате, генералисане масе и крутости, модално пригушење. Експериментална модална анализа. Метода коначних елемената. Дискретизација континуума и елементарне матрице коначних елемената. Локалне и глобалне коорлинате, трансормације. Креирање матрица система и лиференцијалних јелначина система, рубни услови. Идентификација система. Експлицитна и имплицитна идентификација параметара система. Идентификација параметара система из једне колоне матрице еластичности. Идентификација параметара система из потпуне матрице еластичности. Примјери идентификације параметара – ротор.

#### Методе наставе и савладавање градива:

Предавања, рачунарске и лабораторијске вјежбе и консултације. Самостална израда семинарског задатка.

#### **Литература:**

- 1. Dresig, H., Holzweißig, F., Rockhausen, L.: Maschinendynamik, Springer Verlag, Berlin, 2007.
- 2. Kraemer, E.: Maschinendynamik, Springer Verlag, Berlin, 1984.

#### Облици провјере знања и оцјењивање:

Семинарски рад захтијева од студента да за задану механичку структуру (греда, конзола, рам) студент уради FEM модел, да постави диференцијалне једначине осциловања и одреди главне форме осциловања. Помоћу модалног анализатора за дату структуру снимити колону или врсту матрице еластичности и извршити параметарску идентификацију система.

Два колоквијума средином и крајем семестра су писмени, тј. тражи се рачунско рјешавање задатих осцилаторних проблема. Завршни испит је писмени и усмени за студенте који нису положили колоквијуме (< 50% бодова), а само усмени за студенте који су положили колоквијуме.

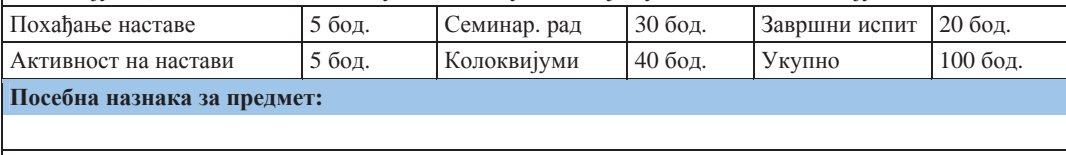

**Име и презиме наставника који је припремио податке: Др Мирослав Рогић, ред. проф.** 

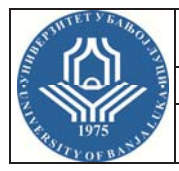

 $A$ кадемске студије II циклуса – МАСТЕР

Студијски

# **ɩɪɨɝɪɚɦ(ɢ): ɆȿɏȺɌɊɈɇɂɄȺ**

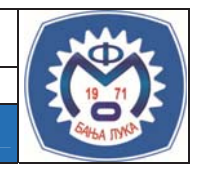

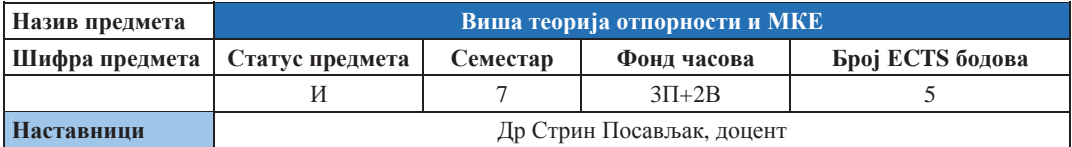

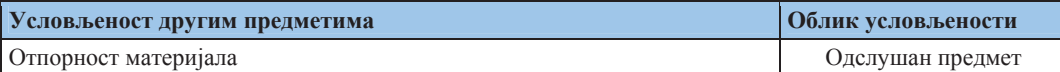

#### **Шиљеви изучавања предмета:**

Циљ предмета је да се студент оспособи за формулисање основног скупа једначина које описују деформацију еластичног тијела и да изведене једначине примијени за конкретне проблеме. Стечена знања су везана за: анализу напонског стања, деформација, и конститутивних једначина еластичних тијела.

#### **Исходи учења (стечена знања):**

Студент је оспособљен за самостално рјешавање граничних проблема теорије еластичности, што значи да формулише одговарајући математички модел и да га затим примијеном аналитичких и рачунарских метода ријеши.

#### Садржаі предмета:

Анализа напона. Тензор напона. Анализа деформација. Тензор деформација. Енергетски изрази. Хуков закон. Гранични проблеми теорије еластичности и методе њиховог решавања. Раванско стање деформација. Раванско стање напона. Просторни проблеми теорије еластичности. Мијерне траке. Метол коначних елемената.

### Методе наставе и савладавање градива:

Вербална метода, метода демонстрације, рачунске вјежбе у групама, групне и индивидуалне консултације, самостална израда графичких радова.

#### **Литература:**

- 1. Тимошенко, С. П., Гудијер, Џ.: Теорија еластичности, Грађевинска књига, Београд
- 2. Благојевић, Д., Ружић, Д.: Елементи нумеричке механике, Машински факултет Бања Лука, 2006.
- 3. Благојевић, Д., и др., Еластостатика I, Бихаћ, Бања Лука, Сарајево, Мостар, 2004.
- 4. Благојевић, Д., и др., Еластостатика II, Бихаћ, Бања Лука, Сарајево, Мостар, 2004.
- 5. Којић, М., Славковић, Р., Живковић, М., Грујовић, Н.: Метод коначних елемената, Машински факултет Крагујевац, 1995.

#### Облици провјере знања и оцјењивање:

- Похаћање наставе 5 поена.
- Два графичка рада се оцјењују са укупно 10 поена.
- Два колоквијума се оцјењују са укупно 40 поена (20 поена по колоквијуму).
- Завршни испит 45 поена.

Пролазну оцјену добија студент који задовољи прва два услова и кумулативно сакупи 51 поена.

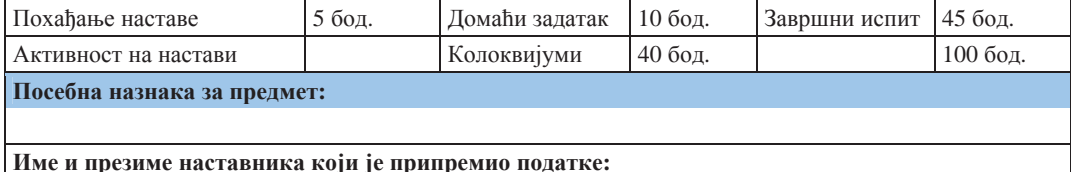

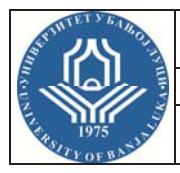

 $A$ кадемске студије II циклуса – МАСТЕР

Студијски

# **ɩɪɨɝɪɚɦ(ɢ): MȿɏȺɌɊɈɇɂɄȺ**

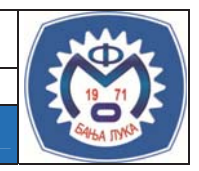

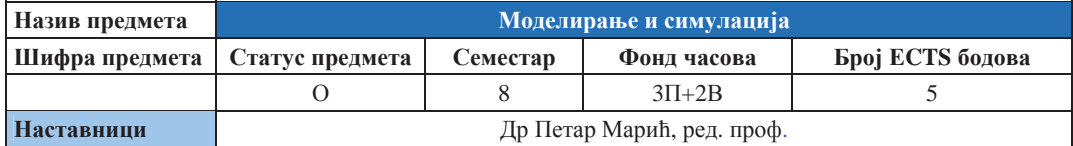

#### **Условљеност другим предметима и предметима и предметима другим 06лик** условљености

#### **Шиљеви изучавања предмета:**

Овладавање студента теоријским и практичним основама моделирања и симулације система. Стечена знања могу се користити у рјешавању конкретних инжењерских проблема, а такође представљају основу за даље праћење стручних предмета.

### **Исходи учења** (стечена знања):

Стечена знања могу се користити у рјешавању конкретних инжењерских проблема, а такође представљају основу за даље праћење стручних предмета.

#### Садржај предмета:

Мјесто и улога моделирања и симулације, примена у пракси. Теорија моделирања и симулације. Математички модели временски континуалних система.

Примери формирања модела: механички, термички, хидродинамички, електрични електромеханички системи. Аналогије величина и параметара. Електромеханичке аналогије. Линеаризација модела.

Симулација на аналогном/хибридном рачунару. Симулациони језици. Симулација на дигиталном рачунару (MATLAB). Симулација динамичких система на дигиталном рачунару (MATLAB/ Simulink).

Математички и симулациони молели временски лискретних система.

Идентификација система. Параметарска идентификација. Пример: вештачке неуронске мреже.

Методе наставе и савладавање градива:

Предавања, нумеричко-рачунске вежбе, рачунарске вежбе, лабораторијске вежбе, консултације.

#### **Литература:**

- 1. Close, C. M., Frederick, D. K., Newell, J. C.: Modeling and Analysis of Dynamic Systems, John Wiley & Sons, Inc.
- 2. Ћаласан, Л., Петковска, М.: MATLAB и додатни модули Control System Toolbox и SIMULINK, Микро књига, Београд
- 3. Hanselman, *I*., Littlefield, *B.*: Mastering MATLAB 6 A Comprehensive Tutorial and Reference, Prantice Hall

#### Облици провієре знања и оцієњивање:

- $\blacksquare$  Похађање наставе и самостални задаци 15 поена,
- Два колоквијума се оцјењују са укупно 40 поена (20 поена по колоквијуму),
- Завршни испит 45 поена.

Пролазну оцјену добија студент који задовољи прва два услова и кумулативно сакупи 51 поен.

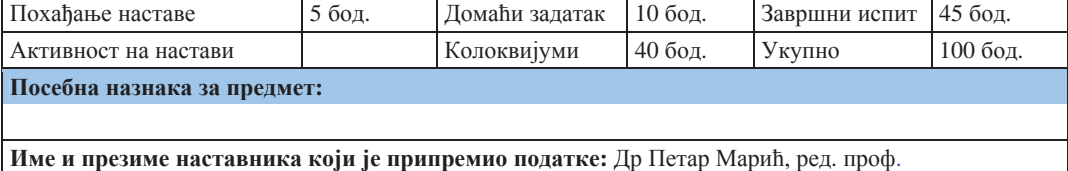

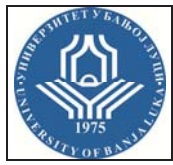

 $A$ кадемске студије II циклуса – МАСТЕР

Студијски

# **ɩɪɨɝɪɚɦ(ɢ): ɆȿɏȺɌɊɈɇɂɄȺ**

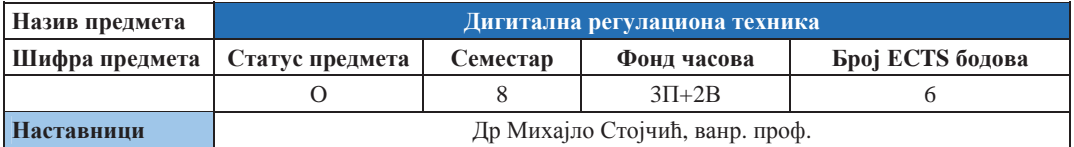

#### **Условљеност другим предметима и предметима и предмети и предмети и предмети и предмети**

Регулациона и управљачка техника

#### **Шиљеви изучавања предмета:**

Циљ предмета је да студент добије основна знања из анализе и синтезе дигиталних система, сличност и разлике са континуалним системима, те подручје примјене и тенденције развоја ове области.

#### $Mcx$ оди учења (стечена знања):

Стулент јасно уочава све битне проблеме кол анализе и синтезе лигиталних система. Упознат је са: начинима дискретизације, динамичким особинама дискретног система (стабилност, управљивост и осмотривост) и методама пројектовања. Има изграђен методолошки приступ за рјешавање проблема из ове области. Оспособљен је за самостално рјешавање практичних проблема на извршном нивоу, те способан да (у неким случајевима) уочи проблеме и схвати потребу увођења хијерарскијске повезаности према надређеним системима, односно потребом пројектовања SCADA система.

#### Садржаі предмета:

Увод у дигиталне систем управљања, Процес одабирања и задржке, теорема одабирања. Избор периоде одабирања, 3- трансформација, Повезаност *в* и *z* комплексне равни, Дискретна функција преноса, Дискретизација аналогног модела, Стабилност, управљивост и осмотривост дигиталног система, Синтеза дигиталног контролера дискретизацијом аналогног контролера, Синтеза дигиталног контролера помоћу методе геометријског мјеста корјена. Синтеза лигиталног контролера фреквентном методом. Синтеза дигиталног контролера у простору стања. Естиматор стања, Калманови филтри, Дискретни ПИД регулатори. Подешавање ПИД регулатора, Дискретна и брза фуријерова (ДФТ и ФФТ) трансформација, Реализација дискретне функције преноса преко рекурзивног алгоритма и преко ДФТ.

#### Методе наставе и савладавање градива:

Предавања, рачунарске и лабораторијске вјежбе и консултације. Самостална израда практичних задатка. Рјешења која су добијена рачунским путем провјеравати симулацијом на MATLAB-а или SIMULINK-y.

#### **Литература:**

- 1. Стојић, М.: Дигитални системи управљања, Наука Београд 1990.
- 2. Грунић, Љ.: Лискретни системи, Машински факултет Београл, 1990.
- 3. Стојчић, Ј. М.: Синтеза линеарних система аутоматског управљања, Машински факултет Бања Лука, 2009.

# Облици провјере знања и оцјењивање:

Два домаћа задатка, један из анализе а други из синтезе. У оба случаја студент добија задатак и користећи MATLAB и/или SIMULINK практично га рјешава.

Два колоквијума, које полажу писмено и усмено. На усмени излазе они студенти који су на писменом дијелу освојили више од 50% поена. Завршни испит је само усмени.

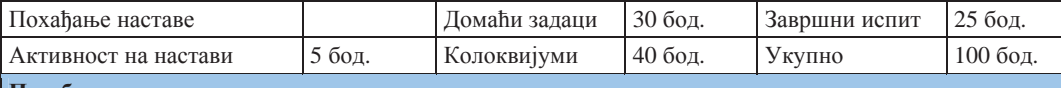

### $\Pi$ осебна назнака за предмет:

**Име и презиме наставника који је припремио податке: Др Михајло Стојчић, ванр. проф.** 

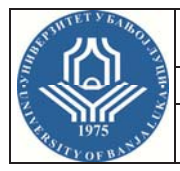

 $A$ кадемске студије II циклуса – МАСТЕР

Студијски

**ɩɪɨɝɪɚɦ(ɢ): ɆȿɏȺɌɊɈɇɂɄȺ**

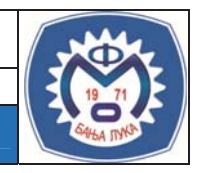

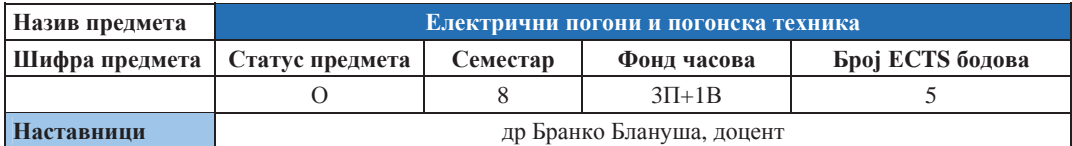

#### **Условљеност другим предметима и предметима и предметима другим 06лик** условљености

#### **Шиљеви изучавања предмета:**

Пројектовање и анализа савремених електромоторних погона.

### $Mcx$ оди учења (стечена знања):

Студент добија представу о електричним погонима и њиховој примјени у савременим производним и техничким системима. Студент разумије принципе рада основних компоненти елетромоторних погона и начине њиховог повезивања у систем који треба да обавља претходно задате функције и задовољи тражене перформансе и оспособљен је да води пројекте увођења и унапређења савремене погонске технике, у техничким системима, машинама, транспортним уређајима, итд.

#### Садржај предмета:

Њутнова једначина кретања. Инерција. Елементи електричних погона. Статичке карактеристике. Моторски и генераторски режим. Квадранти. Стабилност. Електрични погон као динамички систем. Погони са машинама једносмјерне струје. Струјно и напонски напајани мотори. Механичке карактеристике. Кочење са машинама једносмјерне струје. Претварачи за напајање машина једносмјерне струје. Мотори једносмјерне струје без четкица (БЛДЦ). Динамички модел погона са машином једносмјерне струје. Рачунарска симулација. Погони са асинхроним машинама. Струјно и напонски напајан мотор. Механичке карактеристике. Кочење. Утицај напона и учестаности на радне карактеристике. Скаларно и векторски управљани погони са асинхроним мотором. Претварачи за напајање погона са асинхроним мотором. Вишемоторни погони. Рачунарска симулација скаларно и векторски управљаног погона са асинхроним мотором. Погони са синхроним машинама. Механичке карактеристике. Кочење. Утицај напона и учестаности на радне карактеристике. Претварачи за напајање синхроних машина. Синхрони мотори са перманентним магнетима. Избор мотора за електромоторни погон. Загријавање: губици, критични делови, температурна ограничења. Временске константе загријавања и хлађења. Преоптеретљивост. Врсте режима рада.

#### Методе наставе и савладавање градива:

Класична предавања и вјежбе на табли, видео пројектор, симулације на рачунару, рад у лабораторији (демонстрација), групне и индивидуалне консултације, семинарски радови.

#### **Литература:**

- 1. Вучковић, В.: Електрични погони, Академска мисао, Београд, 1997.
- 2. Јефтенић, Б., Васић, В., Орос, Ђ.: Електромоторни погони збирка решених задатака, Академска мисао, Београд, 2003.

#### Облици провјере знања и оцјењивање:

Испит се полаже кроз 2 континуалне провјере: I провјера 50% (погони са машинама једносмјерне струје) и II провјера 50% (погони са асинхроним машинама). Оцјена се закључује на основу континуалних провјера знања.

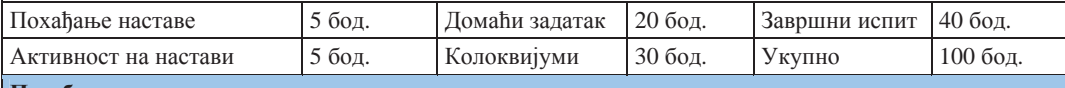

#### **Посебна назнака за предмет:**

Име и презиме наставника који је припремио податке:

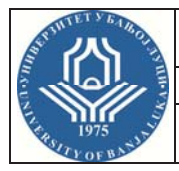

 $A$ кадемске студије II циклуса – МАСТЕР

Студијски

# **ɩɪɨɝɪɚɦ(ɢ): ɆȿɏȺɌɊɈɇɂɄȺ**

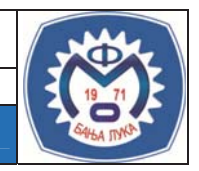

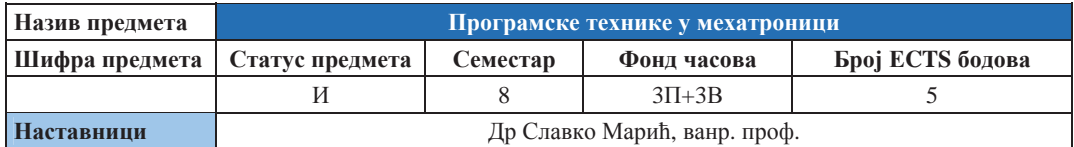

#### **Условљеност другим предметима и предметима и предметима Oблик**условљености

#### Нема услова

#### **Шиљеви изучавања предмета:**

Омогућити студентима упознавање и разумијевање битних метода и техника програмирања у мехатроници, те да на основу тога развој креативности и способности за самостално програмирање и ріешавање инжењерских проблема.

#### **Исходи учења** (стечена знања):

Студент добија јасну представу о програмским техникама у мехатроници. Студент разумије основна средства интеграције, софтвере и интерфејсе за њихову реализацију, познаје потребну рачунарску, комуникациону и другу опрему за физичку реализацију инфраструктуре за програмску интеграцију. Студент је оспособљен да води пројекте програмирања мехатроничких система у предузећу.

#### Садржаі предмета:

Интуитивне дефиниције алгоритма. Рекурзивне функције, Тјурингова машина, нормални алгоритми, сложеност алгоритама. Класификација императивних програмских језика. Основни и изведени типови података. Управљачке структуре и скокови. Улаз – Излаз. Модуларизација. Основи квалитетног програмирања. Дефиниција ентитета, типа и појаве ентитета/слога, кључа и датотеке. Серијско-секвенцијалне датотеке. Једноструко спрегнуте датотеке. Расуте датотеке. Индекссеквенцијалне датотеке. Б-стабла. Организација датотека са више кључева. Преглед савремених програмских іезика.

### Методе наставе и савладавање градива:

Метода демонстрације, рачунске вјежбе у групама, групне и индивидуалне консултације, самостална израда програма.

### **Литература:**

- 1. Краус, Л.: Програмски језик С, Микро књига, Београд, 1998.
- 2. Могин, П.: Структуре и организација података, Студент, Нови Сад, 1994.

#### Облици провієре знања и оцієњивање:

- Урађене рачунарске вјежбе
- Предавања; Рачунске вјежбе (Н); Рачунарске вјежбе (С); Консултације
- Испит је писмени и усмени. Писмени дио испита је елиминаторан.
- Оцјена испита се формира на основу успјеха из рачунарских вјежби, писменог и усменог дијела испита.

Пролазну оцјену добија студент који задовољи наведене услове и кумулативно сакупи 55 поена.

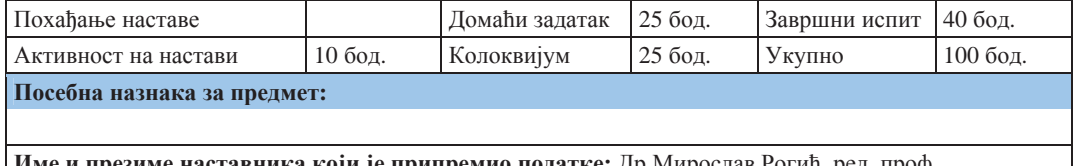

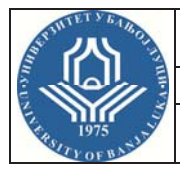

 $A$ кадемске студије II циклуса – МАСТЕР

Студијски

# **ɩɪɨɝɪɚɦ(ɢ): ɆȿɏȺɌɊɈɇɂɄȺ**

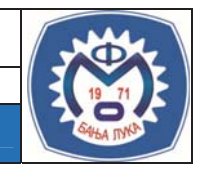

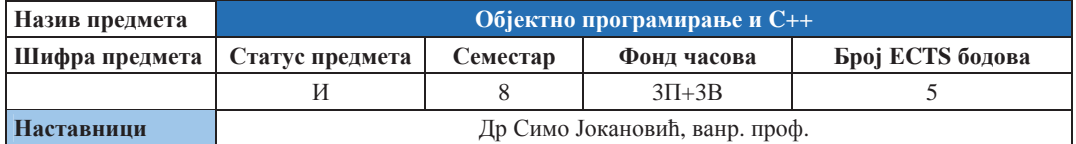

#### **Условљеност другим предметима и предметима и предметима Oблик**условљености

#### **Шиљеви изучавања предмета:**

Студенти се упознају са концептима објектно оријентисаног програмирања (ООП) и њиховим техничким реализацијама у програмском језику C++ и UML језику за пројектовање софтвера до нивоа потребног за самостални развој програмских рјешења.

#### $Mcx$ оди учења (стечена знања):

На крају курса студент ће имати јасну представу о разлици између процедуралног и ОО програмирања и бити способан да самостално развија нетривијалне апликације са објектном структуром: да идентификује објекте, дефинише њихове особине и понашање, пројектује класе за поједине типове и склопи их у финкционалну апликацију у WINDOWS окружењу. Студент ће такође знати користити постојеће библиотеке објеката (класа), покретати и управљати постојећим апликацијама помоћу њихових објеката (једна MS OFFICE апликација и MATLAB) и креирати coпствене библиотеке.

### Салржаі предмета:

Елементи процедуралног С језика (база за C++): константе и варијабле, типови, оператори, изрази и наредбе. Контрола тока програма. Улазно-излазне наредбе. Вектори. Структура С програма: Глобалне и локалне варијабле, датотеке и модули, заглавља и спајање. Функције. Показивачи и референце. Структуре и уније. Улазно-излазне датотеке. Класе: подаци чланови и функције чланице. Јавно и приватно подручје. Инкапсулација и интерфејс. Оператори разлучивања ".", "-> " и ":: ". Конструктори и деструктори. Оператори *new и delete*. Преклапање оператора. Индексирање. Апстракција (сакривање). Заштићено подручје класе. Пријатељске функције. Показивачи на објекте. Низови (вектори) објеката. Изведене класе и насљеђивање. Виртуелне функције чланице и полиморфизам. Проширивање класа. Увод у UML (*Unified Modeling Language*). Развој једноставног Use-Case дијаграма. Генерисање C++ кода из UML дијаграма. Елементи Windows функционалности: Прозори, Менији и Дијалози. WINDOWS-ов концепт догађаја и порука. Програми управљани догађајима. Повезивање са MS EXCEL (API) и MATLAB библиотеком објеката.

#### Методе наставе и савладавање градива:

Предавања, рачунарске вјежбе и консултације. Самостална израда практичних задатка.

#### **Литература:**

- 1. Краус, Л.: Програмски језик С са решеним задацима, пето издање, Академска мисао, Београд, 2004.
- 2. Stroustrup, В.: Програмски језик C++, Микро књига, Београд, 1991.
- 3. Јокановић, С.: Објектно оријентисано програмирање C++, скрипта, МФ, Бања Лука

#### Облици провієре знања и оцієњивање:

Студент полаже 1 колоквијум и ради 1 пројектни задатак. Завршни испит је усмени и може укључити демонстрацију на рачунару.

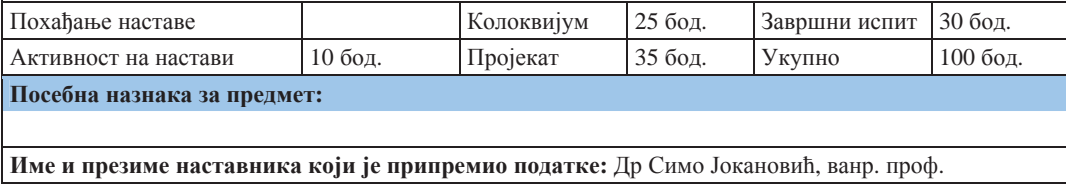

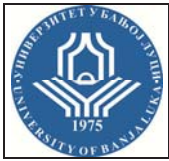

 $A$ кадемске студије II циклуса – МАСТЕР

Студијски

# **ɩɪɨɝɪɚɦ(ɢ): ɆȿɏȺɌɊɈɇɂɄȺ**

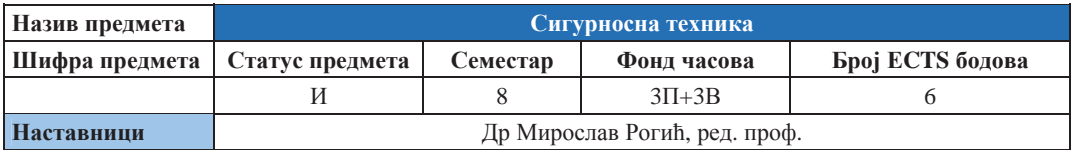

### **Условљеност другим предметима и предметима и предметима <b>другим и предмети другим другим другим другим**

#### **Шиљеви изучавања предмета:**

Циљ предмета је да студент савлада основе савремене сигурносне технике засноване на примјени аутоматизованих сигурносних система и да се упозна са савременим правцима развоја те дисциплине.

#### $Mcx$ оди учења (стечена знања):

Студент је оспособљен да обави интеграцију аутоматских сигурносних система у производне процесе. Студент користи средства интеграције, софтвере и интерфејсе за њихову реализацију, познаје комуникациону и другу опрему за физичку реализацију инфраструктуре. Студент је оспособљен врши процјену ризика и води пројекте увођења и унапређивања сигурносних система.

#### Садржај предмета:

Увод у сигурносну технику, функција поузданости. Одређивање расподјеле, сигурносни критерији, вјероватноћа испада, редунданција, вјероватноћа наступа, контроле/репаратуре, принцип диверзитета. Законска регулатива и технички стандарди. Проціена ризика. Функционална сигурност, методе и уређаји за заштиту аутоматизованих програмских машина. Програмски електронски сигурносни системи – хардвер. Програмски електронски сигурносни системи – софтвер. Програмски еигурносни системи-селективни *shutdown*. Електронски сигурносни системи-повезивање са ɤɨɧɜɟɧɰɢɨɧɚɥɧɢɦ *fieldbus* ɫɢɫɬɟɦɢɦɚ: *Interbus* S, *Profibus* DP, CANopen, *DeviceNet*, *Ethernet*, *Modbus* RTU. Сигурносни мрежни системи у 7-*layer* ISO/OSI референтном моделу: *Safety*BUS р® и CAN bus линеарна структура, мултимастер системи, управљање грешкама. Сигурносни мрежни системи: SafetyBUS p<sup>®</sup> Subscribers, SafetyBUS p® Router, SafetyBUS p® Bridge. Мрежни системи: вријеме реакције, структура телеграма. Управљање карактеристичним грешкама: губљење података, понављање и инсертовање грешака, откривање оштећења података, откривање кашњења.

#### Методе наставе и савладавање градива:

Предавања, рачунарске и лабораторијске вјежбе и консултације. Самостална израда практичних задатка. Предвиђена је посјета једном производном предузећу које посједује основне елементе аутоматског сигурносног система.

#### **Литература:**

- 1. PILZ: Guide to Mashinery Safety, Pilz Automation Technology, February 1999 (6th Edition)
- 2. PILZ: Guide to Programmable Safetz Systems, Pilz Automation Technology, February 2002 Volume 2, 1st Edition

### Облици провјере знања и оцјењивање:

Семинарски рад захтијева од студента да за задани структуру ФПС изврши процјену ризика сходно EN ISO 13849-1. Колоквијуми средином и крајем семестра су писмени, тражи се рачунско рјешавање задатих осцилаторних проблема. Завршни испит је писмени и усмени за студенте који нису положили колоквијуме (< 50% бодова), а само усмени за студенте који су положили колоквијуме.

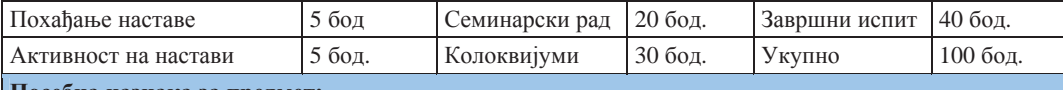

#### $\Pi$ осебна назнака за предмет:

**Име и презиме наставника који је припремио податке: Др Мирослав Рогић, ред. проф.** 

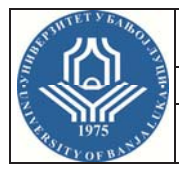

 $A$ кадемске студије II циклуса – МАСТЕР

Студијски

# **ɩɪɨɝɪɚɦ(ɢ): ɆȿɏȺɌɊɈɇɂɄȺ**

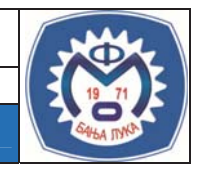

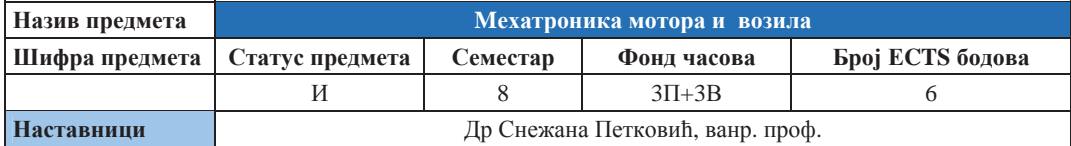

#### **Условљеност другим предметима и предметима и предметима другим 06лик** условљености

Мотори СУС Симперативно событь событь принятия событь событь событь событь событь событь общественно событь событь событь событь событь событь событь событь событь событь событь событь событь событь событь событь событь со

### **Шиљеви изучавања предмета:**

Циљ предмета је упознавање са електронским системима моторних возила.

### $Mcx$ оди учења (стечена знања):

Мултидисциплинарна инжењерска знања о савременим електронским системима моторних возила, потребна за самосталан рад у аутомобилској индустрији и пратећим дјелатностима.

### Садржаі предмета:

Увол, историјски преглел, основе електронике примјењене у моторним возилима. Акумулаторске батерије. Генератори електричне енергије. Алтернатори. Електропокретачи. Општи принципи за примену мехатроничких система за управљање системима возила и мотора. Електронски системи мјерења и управљања на аутомобилу. Отворени и затворени системи управљања. Аналогни и дигитални системи мјерења и управљања. Основна електронска кола и компоненте у електроници аутомобила. Давачи. Актуатори. АД и ДА конвертори. Микропроцесори и микрорачунари. Електронски системи за управљање радом ОТО мотора. Електронски системи паљења. Електронско убризгавање горива. Електронска регулација празног хода, рециркулације издувних гасова и бензинских пара. Електронско управљање радом дизел мотора. Електронско управљање аутоматском трансмисијом. Антиблокирајући електронски системи (АБС). Електронска контрола стабилности ЕСП. Комуникациони системи на возилима. Сигнални, сигурносни, безбіелносни и информациони уређаји и системи у возилу Системи за побољшање комфора возача и путника. Дијагностички системи на аутомобилу. Будућност електронских система на возилима.

#### Методе наставе и савладавање градива:

Предавања, рачунарске и лабораторијске вјежбе и консултације. Самостална израда семинарског рада. Предвиђена је посјета једном производном предузећу.

#### **Литература:**

- 1. Грујовић, А.: Електроника аутомобила, Машински факултет, Крагујевац, 2008.
- 2. Пешић, Р., Петковић, С., Веиновић, С.: Моторна возила Опрема, Машински факултет у Бања Луци и Крагујевцу, 2008.

#### Облици провјере знања и оцјењивање:

Студент има два колоквијума који представљају писмени испит који се састоји од рачунарског задатка и теоријског дијела. Сваки од колоквијума се сматра положеним ако студент освоји 50% од максималног броја бодова. Семинарски задатак студент ради самостално типа истраживачког рада прикупљањем информација из доступних часописа, путем интернета или у предузећима који су везани за аутоиндустрију. Активност на настави се процјењује датим одговорима на постављена питања током одржавања часа. Завршни испит се односи само на теоретска питања.

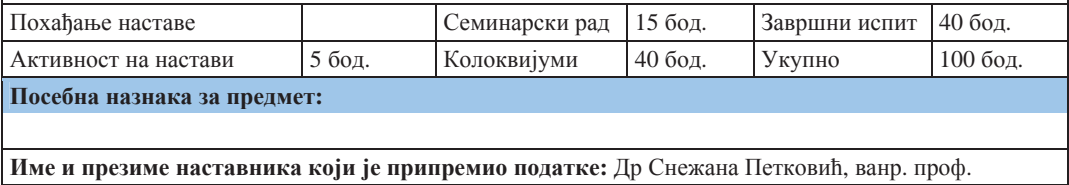

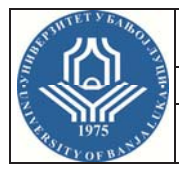

 $A$ кадемске студије II циклуса – МАСТЕР

Студијски

# **ɩɪɨɝɪɚɦ(ɢ): ɆȿɏȺɌɊɈɇɂɄȺ**

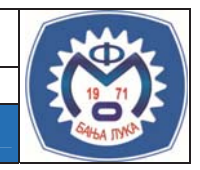

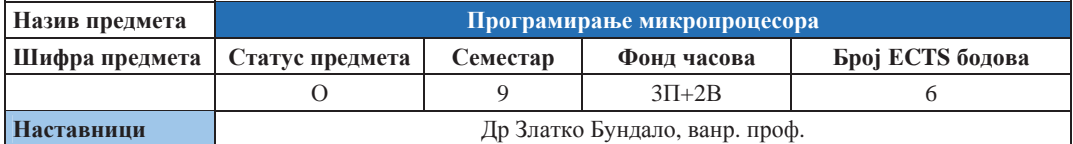

#### **Условљеност другим предметима и предметима и предметима другим 06лик** условљености

Информатика, Програмирање

#### **Шиљеви изучавања предмета:**

Циљ предмета је да студент савлада програмирање микропроцесора, њихове концепте и да се упозна са савременим правцима развоја те дисциплине.

#### $Mcx$ оди учења (стечена знања):

Упознавање са хардверским и програмским основама микропроцесорских система. Шиљ предмета је оспособљавање за даље проучавање и усвајање нових знања из програмирања микропроцесора.

### Садржаі предмета:

Основе логичке алгебре, елементарне логичке функције, електрична логичка кола и склопови.  $X$ арлверска структура микропроцесора. Организација микропроцесора. Микроконтролери и микрорачунари. Функционални модули микрорачунара: системска магистрала, централна процесорска јединица (СРU), централна меморија. Спрега међу модулима. Меморијска мапа, Меморијски сегменти. Стек меморија. Механизми синхронизације рада модула: провера (поллинг), прекиди (интеррупт). Маскирани и немаскирани прекиди. Приоритети. Директни приступ меморији. Архитектура система – програмски модели. Измена информација. Паралелна и серијска веза. Синхрони и асинхрони серијски пренос. Протоколи. Временска синхронизација у микрорачунарским системима (меморије, ДМА, прекиди). Софтвер микрорачунара. Оперативни системи – основе: симболички и асемблерски језици. Машинске инструкције микропроцесора 8086 и М6800. Програмирање микропроцесора. Начин извршавања машинских инструкција. Адресирање централне меморије. Улазно-излазне инструкције. Софтверско окружење за развој контролних програма микропроцесора. Развојни системи и емулатори. Микрорачунарске мреже. Коришћење логичких анализатора за проверу временске синхронизације. Резидентни и преносиви програми (извршни код). Примери реализације микропроцесорких система.

#### Методе наставе и савладавање градива:

Предавања, Менторски Рад. Самостална израда практичних задатка.

#### **Литература:**

- 1. Тешић, С., Малбаша, В., Перишић, Б.: Микропроцесори и микрорачунари, ФТН, Нови Сад, 1998.
- 2. Clements, A.: Microprocessor Systems Design, PWS-Kent Publishing Co., 1997.

# Облици провјере знања и оцјењивање:

Испит се организује у два колоквијума и семинарски рад. Активност на настави се процјењује израдом кратких тестова из садржаја наставе на крају неких часова. Завршни испит се односи само на теоретска питања.

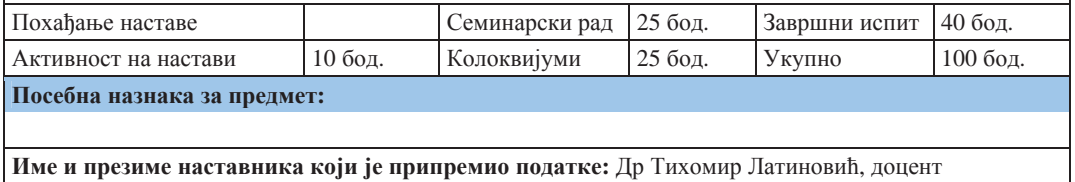

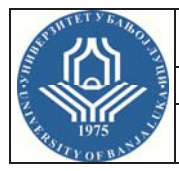

 $A$ кадемске студије II циклуса – МАСТЕР

Студијски

# **ɩɪɨɝɪɚɦ(ɢ): ɆȿɏȺɌɊɈɇɂɄȺ**

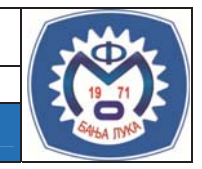

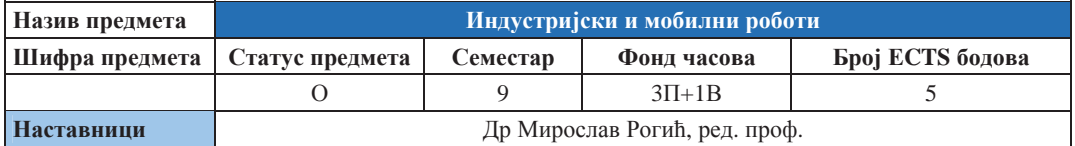

# **Условљеност другим предметима и предметима и предметима Oблик**условљености Основи роботике и политической и политической и политической и политической и политической и политической и по

#### **Шиљеви изучавања предмета:**

Циљ предмета је да студент савлада основне проблеме примјене робота у различитим индустријским апликацијама, те да упозна мобилне структуре робота и могућности њихове имплементације у различитом окружењу (индустријском или сервисном).

### **Исходи учења** (стечена знања):

Студент ће бити у стању да за сваки технолошки поступак који се изводи роботом специфицира елементе роботске ћелије неопходне за реализацију постављеног задатка (робот, крајњи ефектор, помоћни уређаји и алати, контролне и сигурносне елементе роботске ћелије). Студент ће бити у стању да у реализованој роботској ћелији креира (пројектује) нови технолошки процеса (програмира и надзире реализацију).

### Садржај предмета:

Увод: индустријске апликације робота. Манипулативне операције. Електролучно заваривање роботом. Тачкасто заваривање роботом. Монтажа роботом. Процеси обраде роботом. Површинска заштита, лијепљење, заптивање роботом. Производња у стерилним просторима. Мјерење роботом. Економичност и сигурност робота. Увод у мобилну роботику, Поставка проблема. Типичне апликације. Локомоција са ногама и точковима. Кинематика мобилних робота. Кинематско молелирање и синтеза трајекторије робота са точковима. Сензори за мобилне роботе. Роботска визија. Локализација (Марков. Калман). Планирање и навигација.

#### Методе наставе и савладавање градива:

Предавања, лабораторијске вјежбе и семинарски рад. Самостална израда практичних задатка у лабораторији за роботику. Предвиђена је посјета у два до три предузећа која користе роботе у производном процесу.

#### **Литература:**

- 1. Рогић, М.: Индустријски роботи, Машински факултет Бањалука, 2002.
- 2. Ge, S., Lewis, F.: Autonomous mobile robots.. sensing, control, decision making and applications, Taylor & Francis Group, LLC, 2006
- 3. Altenburg, ȳ., Altenburg, U.: Mobile Roboter, Carl Hanser Verlag München Wien, 1999.

#### Облици провієре знања и оцієњивање:

Кроз семинарски рад студент рјешава практичан задатак примјене робота у технолошком поступку (заваривање, монтажа, руковање материјалом). Семинарски рад се оцјењује.

Два колоквијума средином и крајем семестра су писмени, тј. тражи се рјешавање задатих тестова из области индустријске и мобилне роботике. Завршни испит је писмени и усмени за студенте који нису положили колоквијуме (< 50% бодова), а само усмени за студенте који су положили колоквијуме.

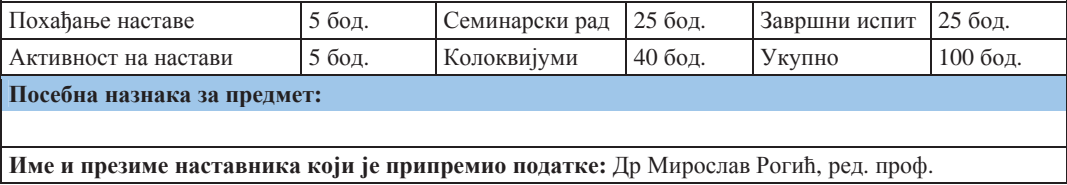

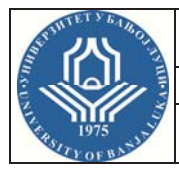

 $A$ кадемске студије II циклуса – МАСТЕР

Студијски

# **ɩɪɨɝɪɚɦ(ɢ): ɆȿɏȺɌɊɈɇɂɄȺ**

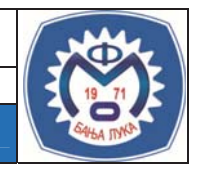

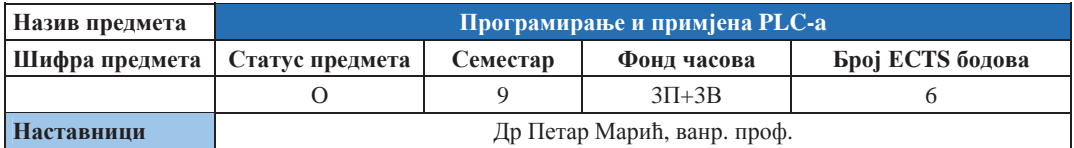

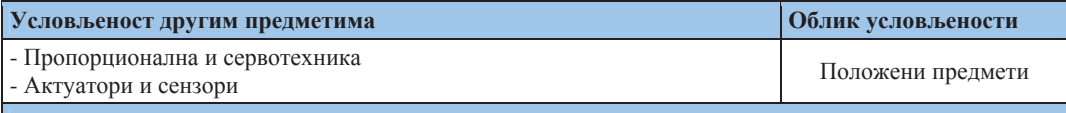

#### **Шиљеви изучавања предмета:**

Омогућити студентима упознавање са основним типовима и структуром PLC-а и разумијевање битних метода и техника програмирања и примјене PLC-а, те да на основу тога развој креативности и способности за самостално програмирање PLC-а и рјешавање инжењерских проблема примјеном PLC-a.

### $Mcxoau vveba (crevena 3Haba):$

Стулент лобија јасну прелставу о програмирању и примјени PLC-а. Стулент разумије структура PLCа и основна правила програмирања, софтвере и интерфејсе за њихову реализацију, познаје потребну рачунарску, комуникациону и другу опрему за физичку реализацију. Студент је оспособљен да води пројекте програмирања и примјени PLC-ове у рачунарски интегрисаној производњи у предузећу.

#### Cалржаi прелмета:

Увод у PLC. Структура PLC-а. Програмирање PLC-а: Секвенционални функционални дијаграм. Програмирање PLC-а: Структурни текст. Програмирање PLC-а: Листа инструкција. Програмирање PLC-а: Љествичасти дијаграм. Програмирање PLC-а: Функционални блок дијаграм. Фази контролери. Комуникациона техника (Fieldbus техника). Повезивање PLC-а. Израда пројеката са PLC-ом. Примјена PLC-а.

### **Методе наставе и савладавање градива:**

Метода демонстрације, лабораторијске вјежбе у групама, групне и индивидуалне консултације, самостална израда програма.

#### **Литература:**

- 1. Ackermann, R., Franz, J., Hartmann, T., Hopt, A., Kantel, M., Plagemann, В.: Програмибилно управљање, ФТН, Нови Сад, 1990.
- 2. Ackermann, R., Franz, J., Hartmann, T., Hopt, A., Kantel, M.: Одржавање система са програмибилно логичким контролерима, ФТН, Нови Сал, 1990.
- 3. Plagemann, B.: IPC Recipe Book, Esslingen, 2000.

#### Облици провјере знања и оцјењивање:

- Урађене лабораторијске вјежбе
- Предавања; Лабораторијске вјежбе (Л); Консултације
- Испит је писмени и усмени. Писмени дио испита је елиминаторан.

- Оцјена испита се формира на основу успјеха из лабораторијских вјежби, писменог и усменог дијела испита.

Пролазну оцјену добија студент који задовољи наведене услове и кумулативно сакупи 55 поена.

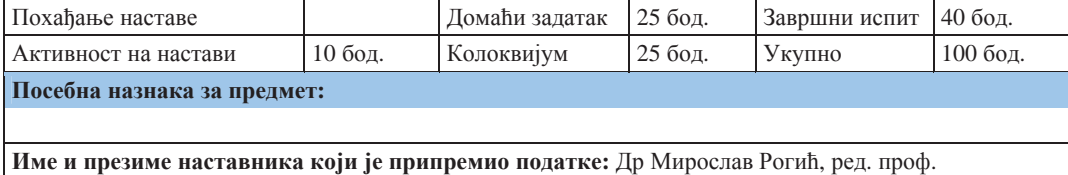

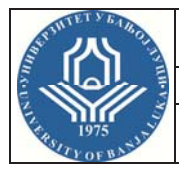

 $A$ кадемске студије II циклуса – МАСТЕР

Студијски

# **ɩɪɨɝɪɚɦ(ɢ): ɆȿɏȺɌɊɈɇɂɄȺ**

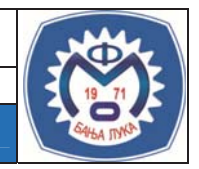

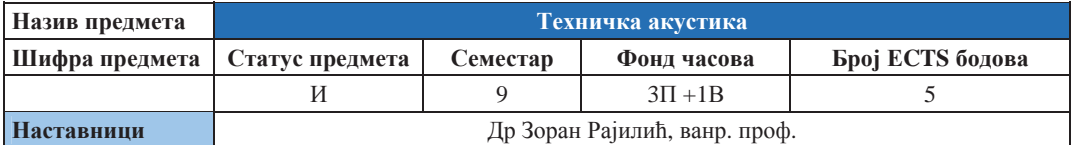

#### **Условљеност другим предметима и предметима и предметима другим 06лик** условљености

#### **Шиљеви изучавања предмета:**

Стицање знања о основним принципима, методама и техникама из области техничке акустике.

### $Mcx$ оди учења (стечена знања):

Студент је оспособљен да анализира и рјешава проблеме у области заштите од буке у животној и радној средини. Стечено знање користи у стручним предметима и инжењерској пракси.

#### Садржаі предмета:

Бука, основни појмови и дефиниције. Појам звучног извора, еластичне средине и звучног таласа. Карактеристичне величине таласа: амплитуда, период, фреквенција, кружна фреквенција, брзина простирања таласа, таласна лужина. Прости тон, сложени звук, спектар звучних таласа, типови звучних извора и таласа. Појам акустичног простора. Карактеристичне величине извора и простора: звучна снага извора, интензитет звука, густина звучне енергије, густина и притисак акустичног простора. Помак, брзина и убрзање честица еластичне средине, ниво снаге, интензитета и притиска звука, еквивалентна вредност нивоа звука, акустичка доза. Простирање звука у слободном акустичком простору, суперпонирање акустичких утицаја из више извора. Простирање звука у затвореном акустичком простору: рефлексија, преламање, дифракција, апсорпција и време реверберације. Акустика просторија. Физиолошка акустика, утицај буке на човјека. Квантитативно и квалитативно врелновање звучних ефеката. Міерење буке, правни аспекти, регулатива, станларли, смјернице и упутства. Мерно-испитна опрема за мерење и испитивање појава у вези са звуком. Редукција буке конструкционим мјерама, активне и пасивне методе заштите, техничке мјере заштите од буке и вибрација. Примјери из праксе. Савремени трендови у области узорковања, процесирања и аквизиције резултата акустичких испитивања – акустичка мапа. Мониторинг акустичких параметара.

### Методе наставе и савладавање градива:

Вербална метода, метода демонстрације, рачунске вјежбе у групама, групне и индивидуалне консултације, самостална израда графичких радова.

#### **Литература:**

1. Правна регулатива ЕУ: Директиве 89/655/ЕЕС, 2000/14/ЕС, 2002/49/ЕС и 2003/10/ ЕС, Брисел, ЕУ 2. Цветковић, Д., Прашчевић, М.: Бука и вибрације, Издавачка јединица Универзитета у Нишу

#### Облици провієре знања и оцієњивање:

Похађање наставе 5 поена. Домаћи задатак 10 поена. Два колоквијума се оцјењују са укупно 40 поена (20 поена по колоквијуму). Завршни испит 45 поена.

Пролазну оцјену добија студент који задовољи прва два услова и кумулативно сакупи 51 поен.

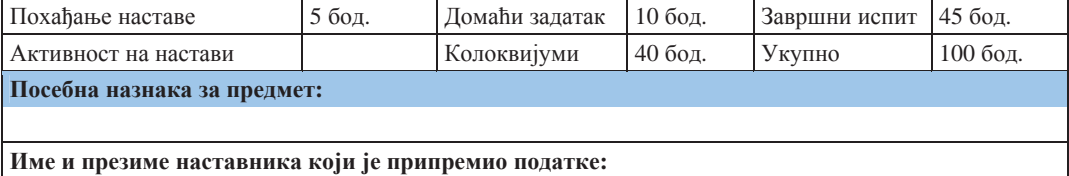

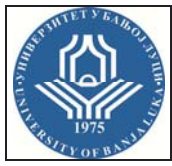

 $A$ кадемске студије II циклуса – МАСТЕР

Студијски

# **ɩɪɨɝɪɚɦ(ɢ): ɆȿɏȺɌɊɈɇɂɄȺ**

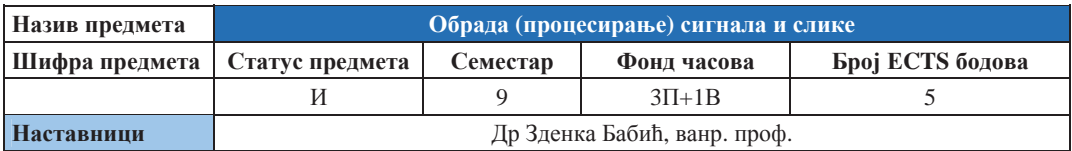

#### **Условљеност другим предметима и предметима и предметима другим 06лик** условљености

Основна знања из дигиталне технике

#### **Шиљеви изучавања предмета:**

Основни циљ овог предмета је стицање нових знања о обради и анализи сигнала и слике, те примјене у системима машинске визије.

#### $Mcx$ оди учења (стечена знања):

По завршетку курса студенти ће посједовати теоријско и практично знање о савременим инжењерским рјешењима у области машинске визије.

#### Садржаі предмета:

Аналогна и дигитална обрада сигнала. Филтри, корелација и спектрална анализа. Машинске визија, основна идеја и намјена, основне компоненте, освјетљење. Оптичке компоненте, камере, предобрада слике, алгоритми за обраду слике, примјена. Обрада слике. Основни поступци аквизиције и обраде слике. Представљање слике. Утицај система за освјетљавање. Анализа различитих варијанти освјетљења и сензорских елемената. Обрада слике са нијансама сивог. Линеарни и нелинеарни поступци. Глобални и регионални поступци. Анализа и модификација хистограма. Обрада бинарне слике. Обрада слике у боји. Основни принципи визуалног управљања (сервоисања). Визуализација 3D волумена. Основни елементи стереовизије. Интелигентни системи за обраду 3D медицинских слика. Привидна стварност и употреба у медицини, географији и образовању.

### **Методе наставе и савладавање градива:**

Предавања, рачунарске и лабораторијске вјежбе и консултације. Самостална израда практичниог пројекта.

#### **Литература:**

- 1. Batchelor, B. G., Whelan, P. F.: Intelligent Vision Systems for Industry, Springer Verlag, London&Berlin, 1997.
- 2. Ze-Nian Li, Drew, M. S.: Fundamentals of Multimedia, Pearson Prentice Hall, 2004.
- 3. Mandal, M. K.: Multimedia Signals and Systems, Kluwer Academic Publishers, 2003.
- 4. Guan, L., Kung, S. Y., Larsen, J.: Multimedia Image and Video Processing, CRC Press, 2001.
- 5. Furht, B., Smoliar, S. W., Zhang, H.: Video and Image Processing in Multimedia Systems, Kluwer Academic Publishers,1995.

#### Облици провієре знања и оцієњивање:

Кроз пројектни задатак студент рјешава практичан задатак примјене машинске визије код мјерних машина и робота.

Два колоквијума средином и крајем семестра су писмени, тј. тражи се рјешавање задатих тестова из области обраде сигнала и слике. Завршни испит је писмени и усмени за студенте који нису положили колоквијуме (< 50% бодова), а само усмени за студенте који су положили колоквијуме.

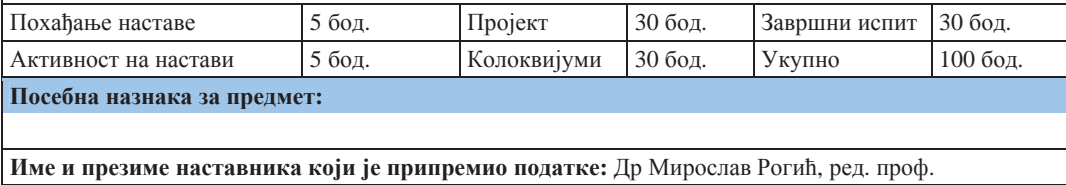

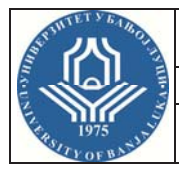

 $A$ кадемске студије II циклуса – МАСТЕР

Студијски

# **ɩɪɨɝɪɚɦ(ɢ): ɆȿɏȺɌɊɈɇɂɄȺ**

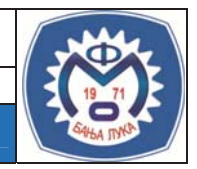

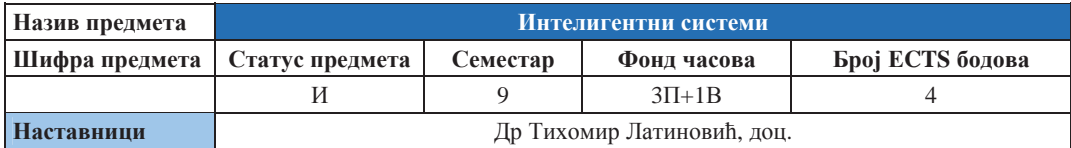

#### **Условљеност другим предметима и предметима и предметима Oблик**условљености

Информатика, Програмирање

#### **Шиљеви изучавања предмета:**

Проучавање нових интелигентних технологија. Програмски језик Пролог, Неуронске Мреже, Фази логика, Генетски алгоритам и Интелигентни системи

### $Mcx$ оди учења (стечена знања):

Стечено теоријско и практично знање у програмирању Интелигентни системи. Знање и способност за практични тимски рад на програмирању Интелигентних система

### Садржај предмета:

Математичка логика Програмски језик Пролог, Простор стања, Продукциони системи, Стратегије претраживања, Представљање знања, Машинско учење, Експертни системи, Неуронске мреже, Фази логика, Генетски алгоритми, Интелигентни уређаји, Интелигентне мреже и системи.

#### **Ɇɟɬɨɞɟ ɧɚɫɬɚɜɟ ɢ ɫɚɜɥɚɞɚɜɚʃɟ ɝɪɚɞɢɜɚ:**

Предавања, Менторски Рад. Самостална израда практичних задатка.

#### **Литература:**

1. Јоцковић, М.: Вјештачка интелигенција, Филип Вишњић, Београд, 1994.

#### Облици провјере знања и оцјењивање:

Испит се организује у 2 колоквијума и семинарски рад. Активност на настави се процјењује израдом кратких тестова из садржаја наставе на крају неких часова. Завршни испит се односи само на теоретска питања.

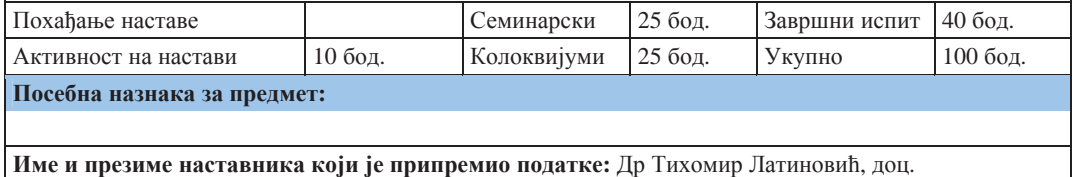

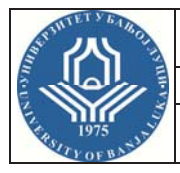

 $A$ кадемске студије II циклуса – МАСТЕР

Студијски

# **H**<br> **MEXATPOHIKA**<br> **E**<br> **EXATPOHIKA**

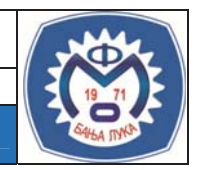

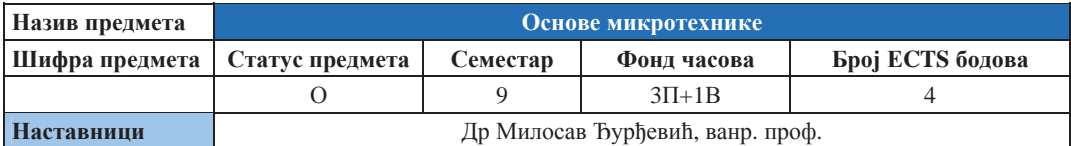

#### **Условљеност другим предметима и предметима и предметима Oблик**условљености

#### **Шиљеви изучавања предмета:**

Упознавање са основама пројектовања, прорачуна и производње микро елемената и склопова.

### $Mcx$ оди учења (стечена знања):

Исход курса је да са стекну основна знања из области микротехнике,што представља подлогу за активно праћење наставе на осталим научно-стручним и стручно-апликативним предметима.

#### Садржаі предмета:

Увод. Основни појмови и дефиниције, Инструменти и метрологија (прецизна вага. електрично бројило, микрометар...) Уређаји за мјерење времена (сат, хронометар и сл.). Оптички апарати. Постројења за индустријску производњу (индустријски роботи, манипулатори...). Медицински апарати (апарати за анализу, ендоскопи....). Техничке играчке (мини возићи, авионски модели, мини аутомобили...). Апарати за пренос слике и тона (ТВ, видео).

#### Методе наставе и савладавање градива:

Предавања, аудиторне, рачунарске вјежбе са рјешавањем рачунских примера из горе наведених поглавља и консултације. Самостална израда пројектног задатака.

#### **Литература:**

#### Облици провієре знања и оцієњивање:

Преглед и оцјена рачунских задатака, Преглед и оцјена пројектног задатка. Колоквијуми са оцењивањем, Тест са оцењивањем, Завршни испит.

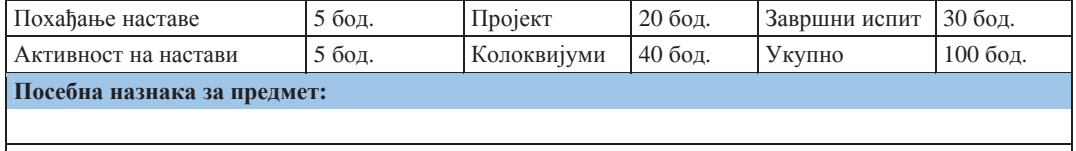

**Име и презиме наставника који је припремио податке:** 

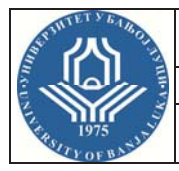

 $A$ кадемске студије II циклуса – МАСТЕР

Студијски

# **ɩɪɨɝɪɚɦ(ɢ): MȿɏȺɌɊɈɇɂɄȺ**

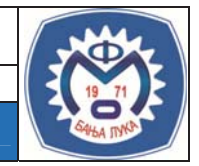

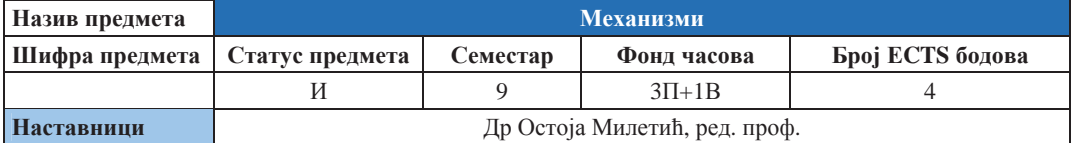

#### **Условљеност другим предметима и предметима и предметима Oблик**условљености

Нема услова

#### **Шиљеви изучавања предмета:**

Стицање основе за пројектовање нових, савременијих машина и уређаја и усавршавање постојећих ріешења, повезивањем структурне, кинематске и динамичке анализе и синтезе механизама машина.

#### $Mcx$ оди учења (стечена знања):

Способност употребе основних механизама у сложеним механичким системима, оспособљеност за примену специфичних метода за кинематичку и динамичку анализу механизама и машина.

### Садржаі предмета:

Функције, врсте и структура механизама. Анализа полужних механизама. Асурова класификација. Полужни четвороугао. Клипни и кулисни механизам. Тренутни пол. Инверзно кретање. Рулете. Позициона анализа. Два бесконачно блиска положаја покретне тачке. Метод тренутног пола. Метод брзине клизања. Ојлерова метода. Метод заокренутих брзина. Преносна функција првог реда. Три бесконачно блиска положаја покретне тачке. Графичке и аналитичке методе одређивања убрзања. Bresse-ови кругови. *Euler-Savary*-јева једначина и специјални случајеви. Тангента на рулете и центар кривине. Превојни и повратни круг код четворочланих механизама. Екстремум преносне функције првог реда. Путање тачака спојке. Теорема Робертс-Чебишева. Синтеза полужних механизама. Синтеза механизама за вођење. Синтеза механизама са повратним кретањем. Синтеза механизама као генератора функције. Синтеза механизама за залате брзине и убрзања. Угао преноса. Линамика механизама. Погонске, технолошке и у зглобовима силе и моменти. Кинетостатика. Транслаторно кретање. Ротационо кретање. Нападна тачка резултујуће силе инерције члана. Статичка и динамичка замјена маса. Уравнотежење ротора. Брегасти механизми-врсте, избор преносне функције. Полупречник основног круга. Механизми с прекидним кретањем. Механизам са малтешким крстом. Механизам са звіезластим точком. Механизам са скакавицом. Механизми с котрљањем. Зупчасти преносници са непокретним осама. Кинематика планетних преносника. Путање тачака планетног точка. Једностепени и двостепени диференцијални преносници. Таласни преносник.

#### Методе наставе и савладавање градива:

Предавања, вјежбе, пројектни задаци, колоквијуми.

#### **Литература:**

1. Живковић, Ж.: Теорија машина и механизама – Кинематика, Машински факултет Ниш, 1992. 2. Uicker, J., Pennock, G., Shigley, J.: Theory of Machines and Mechanisms, Oxford University Press, 2003.

#### Облици провјере знања и оцјењивање:

Похађање наставе 5 поена. Два графичка рада се оцјењују са укупно 10 поена. Два колоквијума се оцјењују са укупно 40 поена (20 поена по колоквијуму). Завршни испит 45 поена.

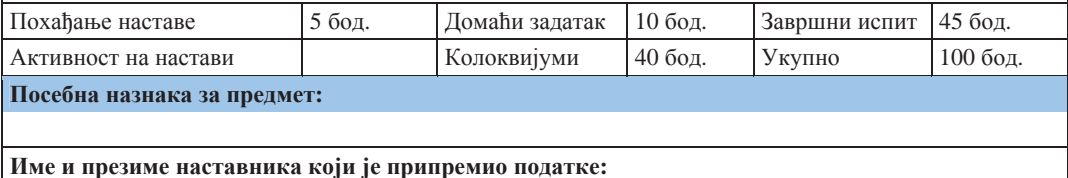

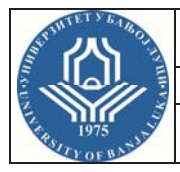

 $A$ кадемске студије II циклуса – МАСТЕР

Студијски

# **ɩɪɨɝɪɚɦ(ɢ): ɆȿɏȺɌɊɈɇɂɄȺ**

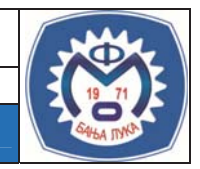

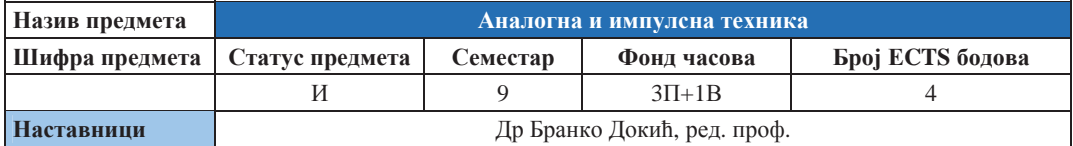

#### **Условљеност другим предметима и предметима и предметима Oблик**условљености

#### Електротехника

#### **Шиљеви изучавања предмета:**

У оквиру овог предмета студенти се упознају са могућностима које су од користи у потпунијем сагледавању комплексних техничких проблема који укључују сегменте Импулсне и аналогне електронике и стичу знања неопходна за тимски рад при рјешавању таквих проблема.

#### $Mcx$ оди учења (стечена знања):

Стечено теоријско и практично знање у познавању аналогне и импулсне технике.

#### Садржаі предмета:

Облици несиносуидалних сигнала, Полупроводничке компоненте у прекидачком режиму рада, Кола за обликовање сигнала. Опште карактеристике логичких кола. Елементарна логичка кола (лиолна кола, TTL, CMOS, и ВиСМОS), Кућишта интегрисаних кола, Компараторска кола, Генератори лин. напона, Бистабилна, Астабилна и моностабилна кола, Основна појачавачка кола, Операциони и инструментациони појачавач, Изолациони појачавачи, Негативна и позитивна повратна спрега, Хармонијски осцилатори, Фреквенцијска карактеристика и стабилност појачавача, Извори напајања у електронским уређајима, анализа електронских кола помоћу рачунара програмски пакет SPICE.

### Методе наставе и савладавање градива:

Предавања, Менторски Рад. Самостална израда практичних задатка.

#### **Литература:**

1. Тешић, С., Васиљевић, Д.: Основи електронике, Наука, Београд, 1994, (одговарајућа поглавља)

#### Облици провјере знања и оцјењивање:

Испит се организује у 2 колоквијума и семинарски рад. Активност на настави се процјењује израдом кратких тестова из садржаја наставе на крају неких часова. Завршни испит се односи само на теоретска питања.

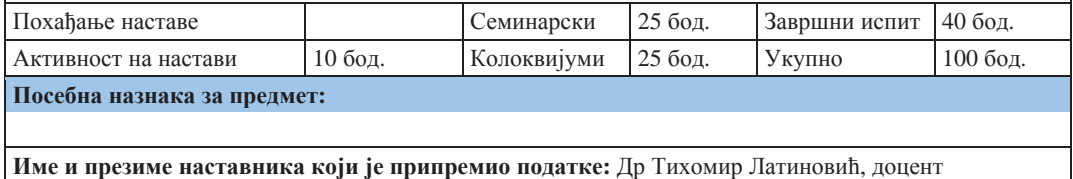